Некоммерческое акционерное общество «Казахский национальный исследовательский технический университет имени К.И.Сатпаева»

Институт энергетики и машиностроения имени А.Буркитбаева

Кафедра «Энергетика»

Шайбекқызы Нұрхафиза

Электроснабжение промышленной базы и проектирование освещения основных цехов

### ДИПЛОМНАЯ РАБОТА

6В07101-Энергетика

Алматы 2024

Некоммерческое акционерное общество «Казахский национальный исследовательский технический университет имени К.И.Сатпаева»

Институт энергетики и машиностроения имени А.Буркитбаева

Кафедра «Энергетика»

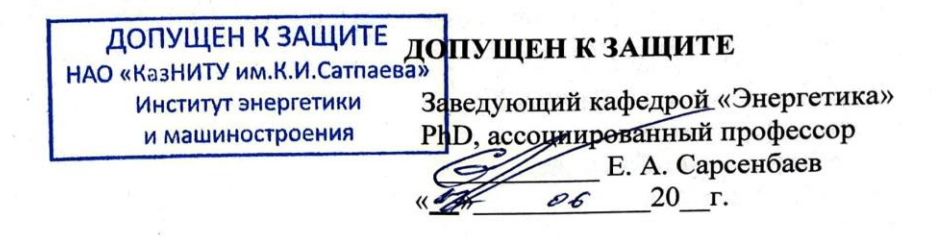

### ДИПЛОМНАЯ РАБОТА

На тему: «Электроснабжение промышленной базы и проектирование освещения основных цехов»

6В07101-Энергетика

Выполнила:

Шайбеккызы Н.

Рецензент Ген. директор ТОО «Elecom» К.А. Ермагамбетов unche 2024 г.

Научинай руководитель к.т.н., асобдиированный профессор Е.Хидолда  $15000$ 2024 г.

Алматы 2024

Некоммерческое акционерное общество «Казахский национальный исследовательский технический университет имени К.И.Сатпаева»

Институт энергетики и машиностроения имени А.Буркитбаева

Кафедра «Энергетика»

6В07101-Энергетика

#### **УТВЕРЖДАЮ**

Заведующий кафедрой «Энергетика» PhD, ассоции рованный профессор Е. А. Сарсенбаев  $20<sup>2</sup>$ T.  $\mathcal{O}$  $25$ 

#### ЗАДАНИЕ на выполнение дипломной работы

Обучающемуся Шайбекқызы Нұрхафиза

Тема: Электроснабжение промышленной базы и проектирование освещения основных цехов

Утверждена приказом Проректора по академическим вопросам №548-п от "04"12.2024г. Срок сдачи законченной работы « 27 » мая 2024г.

Исходные данные к дипломной работе: Генеральный план промбазы (Рисунок 1), электрические нагрузки (Таблица 1). Мощность энергосистемы 1100 МВА, установлены два трансформатора по 63 МВА, напряжение 115/37/10,5 кВ. Возможно питание от подстанции 115/37/10,5 кВ, мощность к.з. в месте отпайки 1100 МВА. Расстояние от подстанции энергосистемы до промышленнной базы 3,5 км, а от ТЭЦ г. Тараз – 9,5 км. Краткое содержание дипломной работы:

а) Расчет электрических нагрузок предприятий;

б) Сравнение вариантов внешнего электроснабжения;

в) Выбор оборудования и расчет токов короткого замыкания на шинах 10,5 кВ;

г) Проектирование освещения основных цехов.

Перечень графического материала (с точным указанием обязательных чертежей):

а) Генеральный план промышленной базы;

б) Однолинейная схема электроснабжения промышленной базы.

Представлены 20 слайдов презентации работы.

Рекомендуемая основная литература: из 12 наименований

## **ГРАФИК**

### подготовки дипломной работы

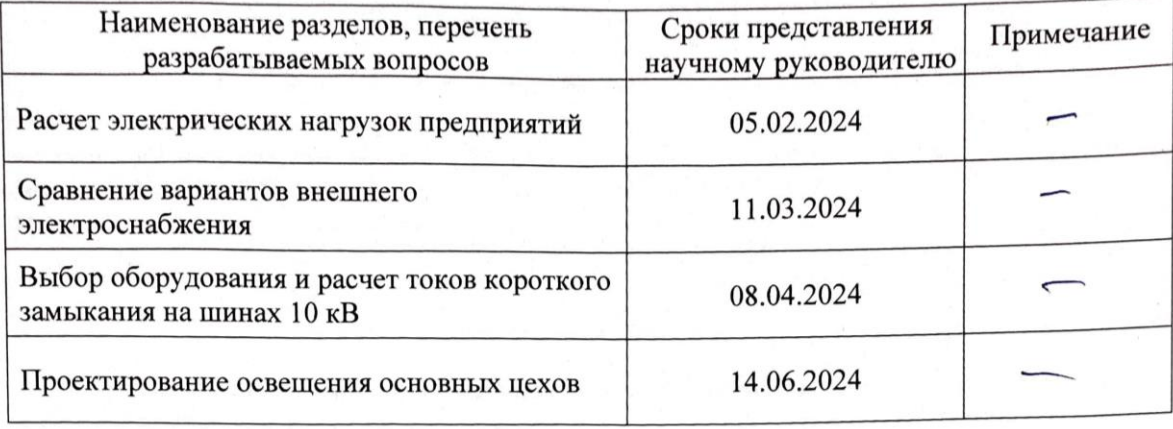

### Подписи

консультантов и нормоконтролера на законченную дипломную работу с указанием относящихся к ним разделов работы

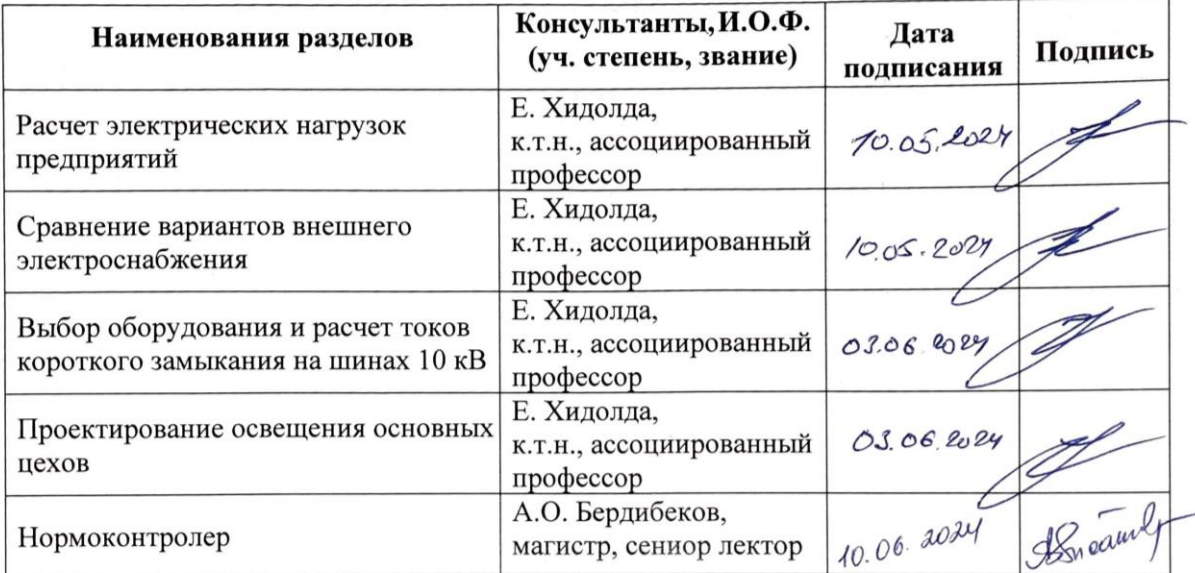

Научный руководитель

Задание принял к исполнению обучающийся

Е. Хидолда Н. Шайбекқызы  $87$  $2024$  r.

Дата

### **АҢДАТПА**

Дипломдық жұмыс "Өнеркәсіптік базаны электрмен жабдықтау және негізгі цехтарды жарықтандыру" тақырыбында орындалды.

Электр жүктемелеріне есеп жүргізіліп, жабдықты таңдау орындалды және электрмен жабдықтау схемалары жасалды. Сыртқы электрмен жабдықтау нұсқалары қарастырылып, оңтайлы шешімді таңдау үшін техникалық-экономикалық көрсеткіштерге талдау жасалды. "Негізгі цехтарды жарықтандыру" бөлімінде өндірістік нысандарды жарықтандырудың нормалары мен стандарттарына сәйкес келетін ыңғайлы және қауіпсіз еңбек жағдайларын қамтамасыз ететін жарықтандыру схемалары модельденген.

### **АННОТАЦИЯ**

Дипломная работа выполнена на тему «Электроснабжение промышленной базы и проектирование освещения основных цехов».

Проведены расчеты электрических нагрузок, выполнен выбор оборудования и разработаны схемы электроснабжения. Рассмотрены варианты внешнего электроснабжения, а также проведен анализ технико-экономических показателей для выбора оптимального решения. В разделе «Проектирование освещения основных цехов» смоделированы схемы освещенности, обеспечивающие комфортные и безопасные условия труда, соответствующие нормам и стандартам освещения производственных помещений.

### **ANNOTATION**

The thesis was completed on the topic "Power supply of the industrial base and lighting design of the main workshops".

Calculations of electrical loads have been carried out, equipment has been selected and power supply schemes have been developed. The options of external power supply are considered, as well as an analysis of technical and economic indicators for choosing the optimal solution. In the section "Lighting design of the main workshops", lighting schemes are modeled to ensure comfortable and safe working conditions that meet the norms and standards of lighting of industrial premises.

## **СОДЕРЖАНИЕ**

### Введение

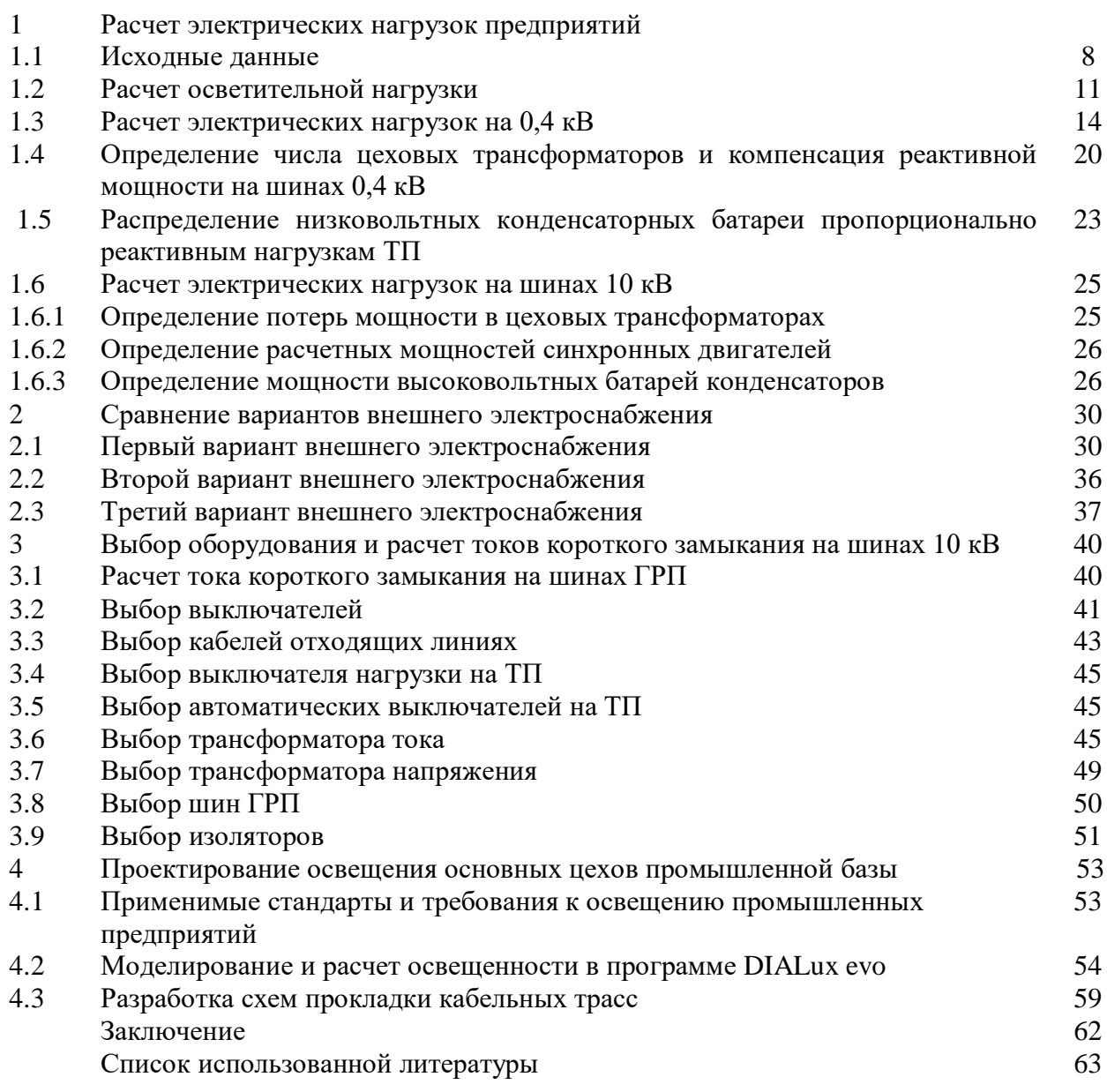

## **ВВЕДЕНИЕ**

Электроснабжение промышленной базы и проектирование освещения основных цехов играют ключевую роль в обеспечении эффективной и безопасной работы предприятия. Надежная система электроснабжения является основой для стабильного функционирования всех технологических процессов, а грамотное проектирование освещения обеспечивает комфортные условия труда и безопасность для работников.

Промышленное предприятие представляет собой сложный комплекс, где каждый цех и участок требуют специализированного подхода к электроснабжению и освещению. Учитывая разнообразие производственных процессов, важно разработать оптимальные решения, которые будут удовлетворять всем нормативным требованиям и обеспечат бесперебойную работу оборудования.

Освещение на производстве делится на несколько видов, каждый из которых выполняет свою специфическую функцию. Рабочее освещение необходимо для создания нормальных условий труда, охранное – для безопасности периметра предприятия, аварийное – для продолжения работы в случае отключения основного освещения, а эвакуационное – для безопасного вывода людей в экстренных ситуациях. Правильный выбор и размещение этих систем освещения является неотъемлемой частью проектирования электроснабжения.

Цель данной дипломной работы – разработка комплексной системы электроснабжения и освещения основных цехов промышленной базы. Основное внимание уделяется расчету электрических нагрузок, сравнению вариантов внешнего электроснабжения, выбору оборудования, а также рассмотрены выбор типов освещения для различных зон, способы их оптимального размещения с учетом технологических и производственных особенностей предприятия.

## **1 Расчет электрических нагрузок предприятий**

## **1.1 Исходные данные**

Питание может быть осуществлено от подстанции энергосистемы, на которой установлено два трансформатора мощностью по 63 МВА напряжением 115/37/10,5 кВ. Работа трансформаторов раздельная. Мощность короткого замыкания на стороне 115кВ подстанции энергосистемы 1100 МВА.

Расстояние от подстанции до промышленной базы 3,5 км.

Координаты расположения промышленной базы: г.Тараз, 42.917150°N 71.303907°E. База работает в три смены.

Генеральный план промышленной базы приведен в рисунке 1, а электрические нагрузки представлены в таблице 1.

| $N_2$          | Наименование      | Количество        |              | Установленная      | $K_{H}$        | $cos \varphi$ | $tg \varphi$ |
|----------------|-------------------|-------------------|--------------|--------------------|----------------|---------------|--------------|
| цеха           |                   | электроприемнико, |              | мощность, кВт      |                |               |              |
| $\Pi{\rm O}$   |                   | $\mathbf n$       | Одног        | Суммарна,          |                |               |              |
| план           |                   |                   | $\sigma$ ЭП, | $\Sigma P_{\rm H}$ |                |               |              |
| $\mathbf{y}$   |                   |                   | $P_{H}$      |                    |                |               |              |
| $\mathbf{1}$   | Склад цемента     | 6                 | $1-20$       | 100                | 0,4            | 0,7           | 0,8          |
| $\overline{2}$ | Блок цехов ЖБИ    | 54                | $1-40$       | 1550               | 0,5            | 0,9           | 0,5          |
| $\overline{3}$ | Склад готовой     | 18                | $1 - 25$     | 130                | 0,4            | 0,7           | 0,8          |
|                | продукции         |                   |              |                    |                |               |              |
| $\overline{4}$ | Склад арматурной  | 31                | $1-25$       | 420                | 0,4            | 0,7           | 0,8          |
|                | стали             |                   |              |                    |                |               |              |
| 5              | Склад             | 15                | $1-25$       | 240                | 0,4            | 0,7           | 0,8          |
|                | заполнителей      |                   |              |                    |                |               |              |
| 6              | Блок цехов        | 85                | $1 - 100$    | 3800               | 0,5            | 0,9           | 0,5          |
|                | апликато-бетонных |                   |              |                    |                |               |              |
|                | изделий           |                   |              |                    |                |               |              |
| $\tau$         | Склад готовой     | 19                | $1-30$       | 110                | 0,4            | 0,7           | 0,8          |
|                | продукции         |                   |              |                    |                |               |              |
| 8              | Известково-       | 13                | $1 - 30$     | 200                | $+0,$          | 0,8           | 0,75         |
|                | помольное         |                   |              |                    | $\overline{7}$ |               |              |
|                | производство      |                   |              |                    |                |               |              |
| 9              | Административны   | 22                | $1-20$       | 260                | 0,6            | 0,7           | 0,8          |
|                | й корпус          |                   |              |                    |                |               |              |
| 10             | Блок цехов        | 46                | $1-40$       | 1250               | 0,5            | 0,9           | 0,5          |
|                |                   |                   |              |                    |                |               |              |
|                | асбоцементных     |                   |              |                    |                |               |              |
|                | труб              |                   |              |                    |                |               |              |
| 11             | Склад             | $\mathbf{1}$      | 10           | 10                 | 0,4            | 0,7           | 0,8          |
|                | нефтепродуктов    |                   |              |                    |                |               |              |

Таблица 1 - Электрические нагрузки промышленной базы

#### № цеха по плану Наименование Количество электроприемнико, n Установленная мощность, кВт  $K_{\mu}$  cos φ tg φ Одного ЭП,  $P_{\rm H}$ Суммарна,  $\frac{\sum P_{\text{H}}}{250}$ 12 Насосная станция 8 10-40 250 0,78 0,8 0,75 13 Ремонтномеханическая база 28 2-20 330 0,3 0,7 0,8 14 Строительный цех 25 | 1-20 | 200 | 0,8 | 0,7 | 0,8 15 Блок цехов гончарных труб 64 1-50 1850 0,5 0,9 0,5 16 Блок цехов шифера 36 1-40 1270 0,5 0,9 0,5 17 Кислородная станция 13 1-80 290 0,8 0,7 0,8 18 Компрессорная станция: а) 0,4кВ б) синх.двигат. 10кВ 12 2 1-20 620 120 1240  $0,8$  0,7 0,8 19 Площадка для открытых работ 14 1-50 180 0,5 0,9 0,5 20 Автогараж 1 20 1-40 250 0,5 0,8 0,75

## *Продолжение таблицы 1*

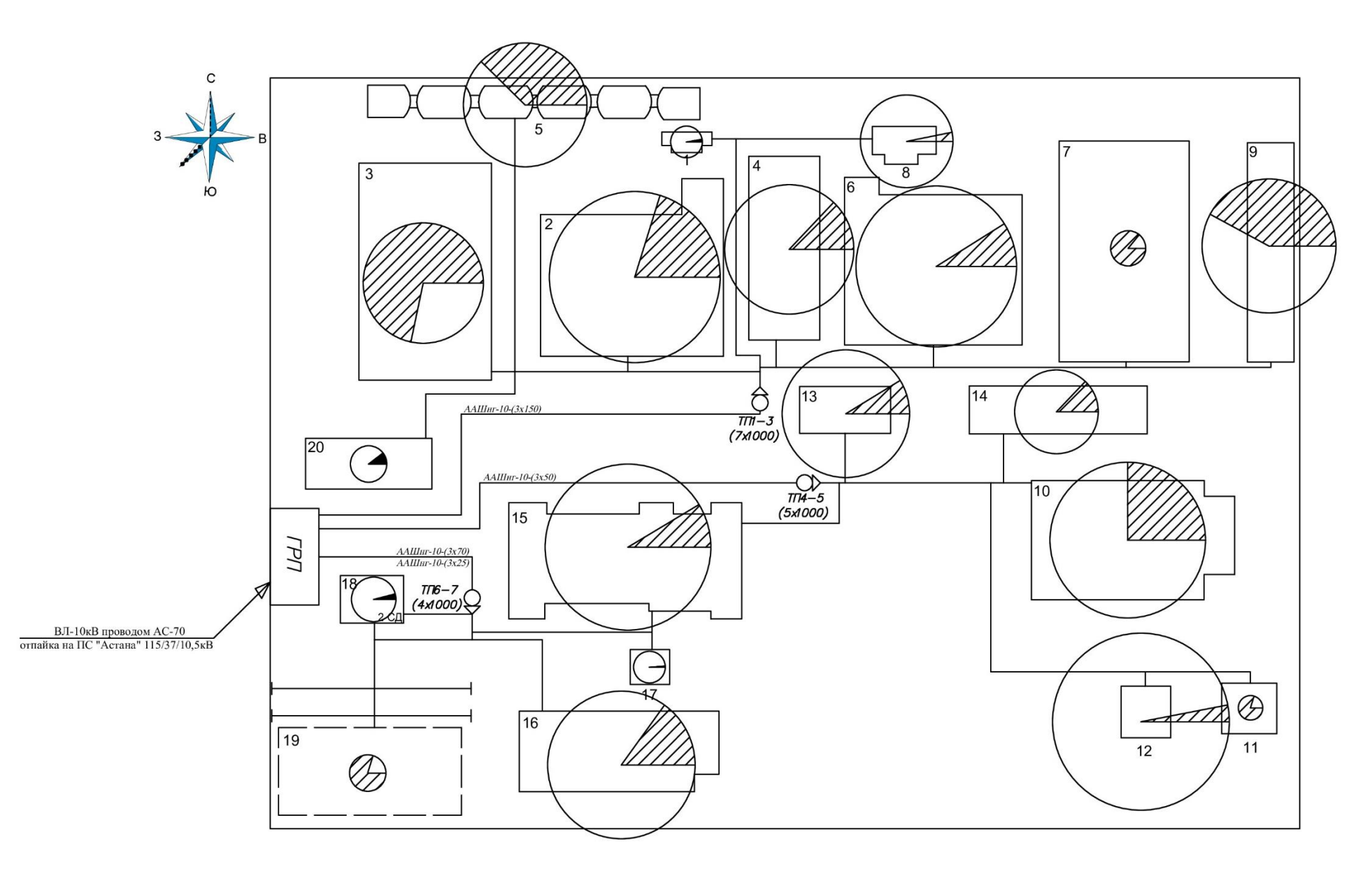

Рисунок 1 – Генеральный план промышленной базы

## **1.2 Расчет осветительной нагрузки**

Расчет осветительной нагрузки при определении нагрузки предприятия производим по удельной плотности осветительной нагрузки на квадратный метр производственных площадей и коэффициенту спроса.

$$
P_p = K_c \cdot P_{ycr.}, \quad KBT \tag{1}
$$

$$
Q_p = t g \varphi \cdot P_p, \text{ KBap}, \tag{2}
$$

где К<sub>с</sub> - коэффициент спроса по активной мощности осветительной нагрузки;

 tgφ - коэффициент реактивной мощности, определяется по известному cos осветительной установки;

 Руст. - установленная мощность приемников освещения по цеху, определяется по удельной осветительной нагрузке на 1м <sup>2</sup> поверхности пола и известной производственной площади:

$$
P_{\text{ycr.}} = \rho \cdot F, \text{ }\kappa\text{Br},\tag{3}
$$

где F- площадь пола производственного помещения в м<sup>2</sup>;

 $\rho$  - удельная расчетная мощность в кВт на 1м<sup>2</sup>, величина  $\rho$  зависит от рода помещения.

Расчет осветительной нагрузки завода занесем в таблицу 2.

# Таблица 1.2 - Расчет осветительной нагрузки

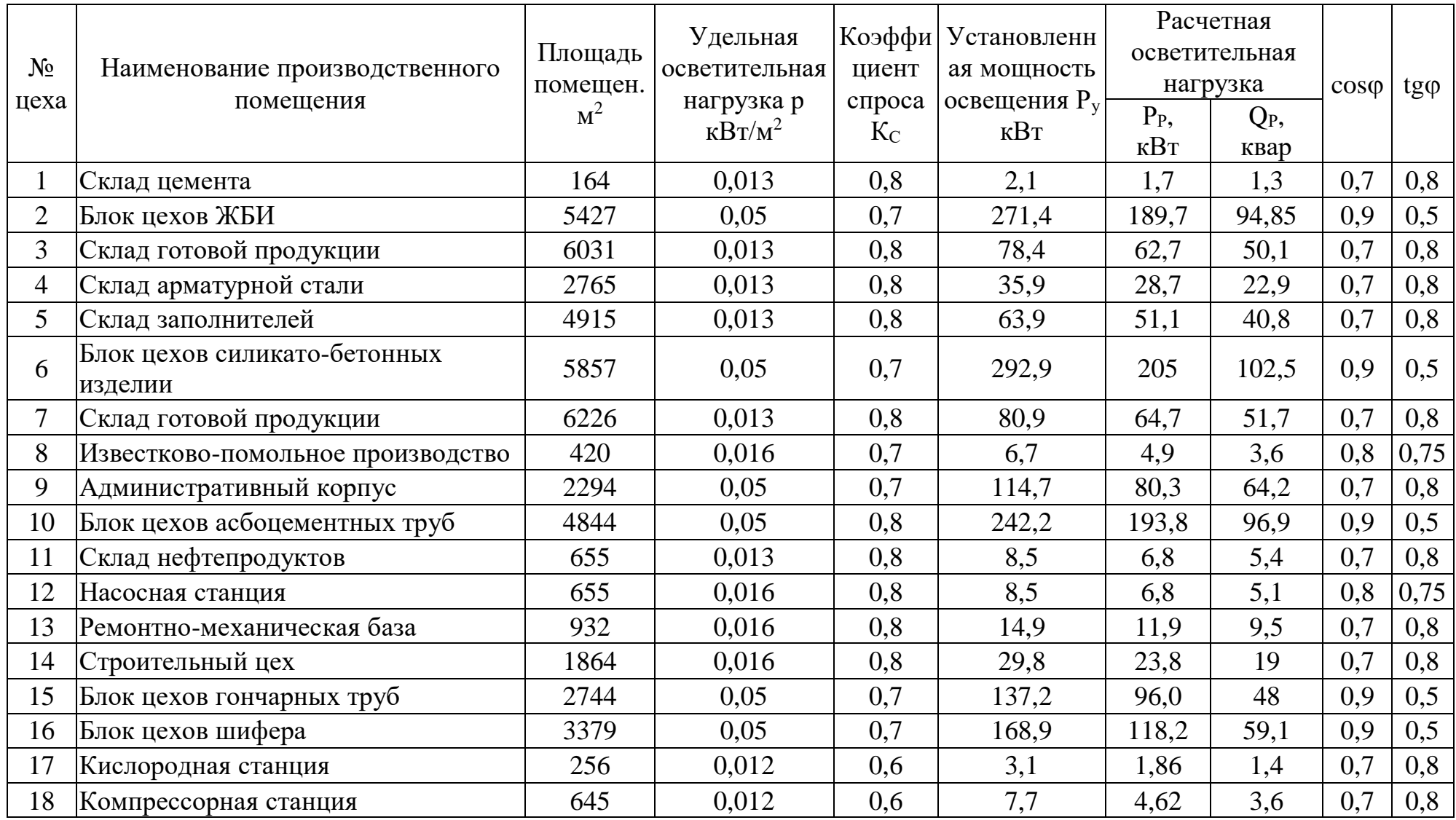

# *Продолжение таблицы 1.2*

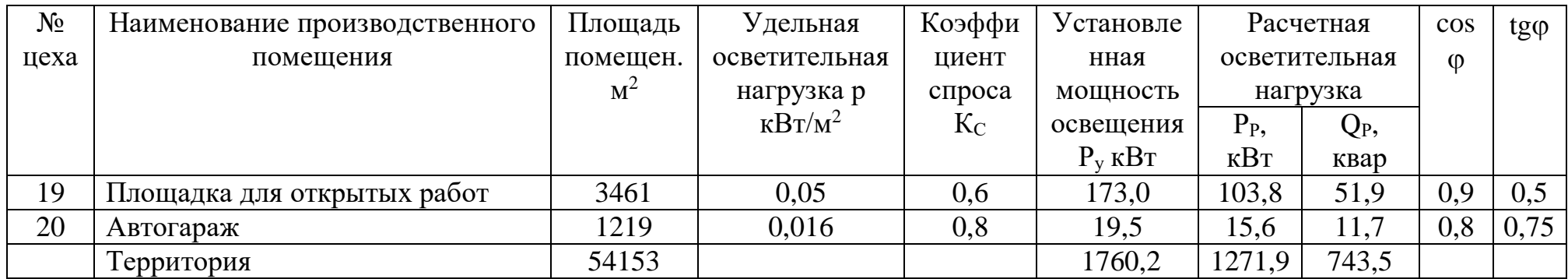

### 1.3 Расчет электрических нагрузок на 0,4кВ

Расчет электрических силовых нагрузок напряжением до 1 кВ по цехам завода производим также методом упорядоченных диаграмм упрощенным способом. Результаты расчета силовых и осветительных нагрузок по цехам сведены в таблицу 3 - Расчет нагрузки напряжением 0,4кВ.

Для построения картограммы нагрузок предприятия:

$$
R = \sqrt{\frac{Pp}{m \cdot \pi}} \quad \text{and} \quad \alpha = \frac{Ppo}{Pp} \cdot 360^{\circ} \tag{4}
$$

где R - радиус окружности соответствующий расчетной нагрузке, мм;

α - угол сектора соответствующей осветительной нагрузке;

m - масштаб для определения площади круга, равный 0,05кВт/мм

n - количество электроприемников;

Р<sub>Ні</sub> – номинальные мощности приемников;

 $\Sigma P_H -$  ссуммарную номинальную мощность;

$$
P_{\rm Hi} = P_{\rm H1} * \cos \varphi; P_{\rm Hi} = P_{\rm H1} * \cos \varphi * \sqrt{\rm \pi B};
$$
 (5)

$$
m = \frac{P_{Hmax}}{P_{Hmin}}\tag{6}
$$

$$
P_{\text{cm}}=K_{\text{H}}\times P_{\text{H}}, \text{ }\kappa\text{Br}; \quad Q_{\text{cm}}=P_{\text{cm}}\text{tg}\varphi, \text{ }\kappa\text{gap}; \tag{7}
$$

$$
n_3 = \frac{2\sum P_H}{P_H \max} \tag{8}
$$

$$
Ku = f(n_s; \kappa_u), \tag{9}
$$

$$
Pp = Km \cdot Pcm \tag{10}
$$

$$
Qp = QcM
$$
  $n_3 > 10$ ,  $Qp = 1.1QcM$   $cC\pi M$   $n_3 \le 10$ ;

$$
Sp = \sqrt{Pp^2 + Qp^2} \tag{11}
$$

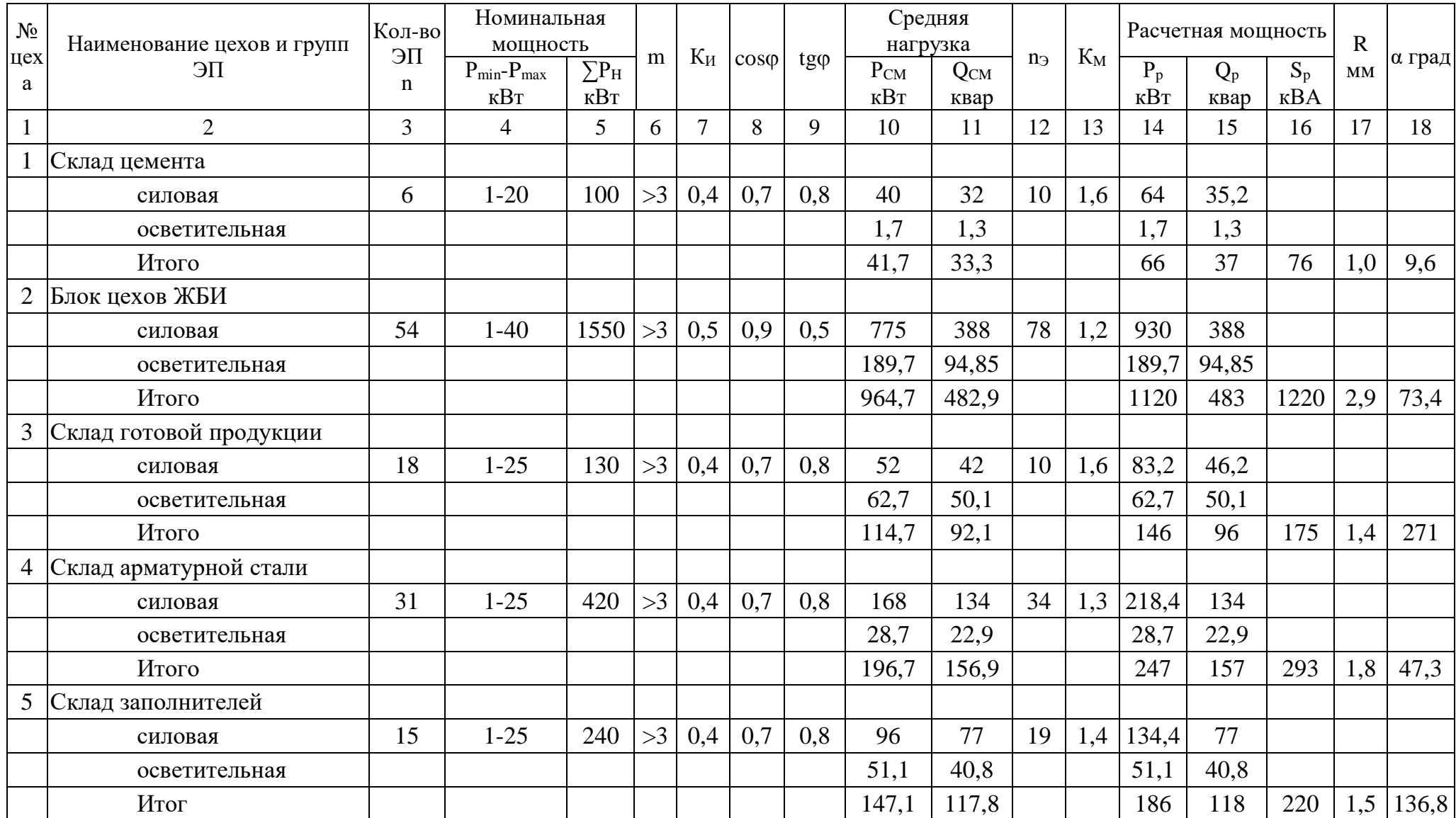

# Таблица 1.3 - Расчет силовых нагрузок напряжением 0,4кВ

*Продолжение таблицы 1.3*

| $N_2$    | Наименование цехов и групп     | Кол-во         | Номинальная<br>мощность |                         |    |                |              |             |              | Средняя<br>нагрузка |                |       | Расчетная мощность |       |             | $\mathbf R$ |        |
|----------|--------------------------------|----------------|-------------------------|-------------------------|----|----------------|--------------|-------------|--------------|---------------------|----------------|-------|--------------------|-------|-------------|-------------|--------|
| цех<br>a | $\Pi$ <b>C</b>                 | $\Pi$ <b>C</b> | $P_{min} - P_{max}$     | $\overline{\Sigma P_H}$ | m  | $K_H$          | $cos\varphi$ | $tg\varphi$ | $P_{CM}$     | Q <sub>CM</sub>     | $n_{\Theta}$   | $K_M$ | $P_p$              | $Q_p$ | $S_p$       | <b>MM</b>   | α град |
|          |                                | $\mathbf n$    | кВт                     | <b>KBT</b>              |    |                |              |             | $\kappa B$ T | квар                |                |       | кВт                | квар  | $\kappa$ BA |             |        |
|          | $\overline{2}$                 | $\overline{3}$ | $\overline{4}$          | 5                       | 6  | $\overline{7}$ | 8            | 9           | 10           | 11                  | 12             | 13    | 14                 | 15    | 16          | 17          | 18     |
| 6        | Блок цехов апликато-           |                |                         |                         |    |                |              |             |              |                     |                |       |                    |       |             |             |        |
|          | бетонных изделий               |                |                         |                         |    |                |              |             |              |                     |                |       |                    |       |             |             |        |
|          | силовая                        | 85             | $1 - 100$               | 3800                    | >3 | 0,5            | 0,9          | 0,5         | 1900         | 950                 | 76             | 1,2   | 2280               | 950   |             |             |        |
|          | осветительная                  |                |                         |                         |    |                |              |             | 205          | 102,5               |                |       | 205                | 102,5 |             |             |        |
|          | Итого                          |                |                         |                         |    |                |              |             | 2105         | 1052,5              |                |       | 2485               | 1053  | 2699        | 2,8         | 32,4   |
|          | Склад готовой продукции        |                |                         |                         |    |                |              |             |              |                     |                |       |                    |       |             |             |        |
|          | силовая                        | 19             | $1 - 30$                | 110                     | >3 | 0,4            | 0,7          | 0,8         | 44           | 35                  | $\overline{7}$ | 1,65  | 72,6               | 38,5  |             |             |        |
|          | осветительная                  |                |                         |                         |    |                |              |             | 64,7         | 51,7                |                |       | 64,7               | 51,7  |             |             |        |
|          | Итого                          |                |                         |                         |    |                |              |             | 108,7        | 86,7                |                |       | 137                | 90    | 164         | 1,2         | 320,8  |
| 8        | Известково-помольное           |                |                         |                         |    |                |              |             |              |                     |                |       |                    |       |             |             |        |
|          | производство                   |                |                         |                         |    |                |              |             |              |                     |                |       |                    |       |             |             |        |
|          | силовая                        | 13             | $1 - 30$                | 200                     | >3 | 0,7            | 0,8          | 0,75        | 140          | 105                 | 13             | 1,25  | 175                | 105   |             |             |        |
|          | осветительная                  |                |                         |                         |    |                |              |             | 4,9          | 3,6                 |                |       | 4,9                | 3,6   |             |             |        |
|          | Итого                          |                |                         |                         |    |                |              |             | 144,9        | 108,6               |                |       | 180                | 109   | 210         | 1,4         | 10,0   |
| 9        | Административный корпус        |                |                         |                         |    |                |              |             |              |                     |                |       |                    |       |             |             |        |
|          | силовая                        | 22             | $1 - 20$                | 260                     | >3 | 0,6            | 0,7          | 0,8         | 156          | 125                 | 26             | 1,2   | 187,2              | 125   |             |             |        |
|          | осветительная                  |                |                         |                         |    |                |              |             | 80,3         | 64,2                |                |       | 80,3               | 64,2  |             |             |        |
|          | Итого                          |                |                         |                         |    |                |              |             | 236,3        | 189,2               |                |       | 268                | 189   | 328         | 2,0         | 154,4  |
|          | 10 Блок цехов асбоцемент. труб |                |                         |                         |    |                |              |             |              |                     |                |       |                    |       |             |             |        |
|          | силовая                        | 46             | $1-40$                  | 1250                    | >3 | 0,5            | 0,9          | 0,5         | 625          | 313                 | 63             | 1,2   | 750                | 313   |             |             |        |
|          | осветительная                  |                |                         |                         |    |                |              |             | 193,8        | 96,9                |                |       | 193,8              | 96,9  |             |             |        |
|          | Итог                           |                |                         |                         |    |                |              |             | 818,8        | 409,9               |                |       | 944                | 410   | 1029        | 2,7         | 93,0   |

*Продолжение таблицы 1.3*

| $N_2$    | Наименование цехов и групп    | Кол-во            | Номинальная<br>мощность  |                            |    |                |                |      | Средняя<br>нагрузка |                  |                   |       |               | Расчетная мощность |                   | $\mathbf R$ |        |
|----------|-------------------------------|-------------------|--------------------------|----------------------------|----|----------------|----------------|------|---------------------|------------------|-------------------|-------|---------------|--------------------|-------------------|-------------|--------|
| цех<br>a | $\Pi$ <b>C</b>                | ЭП<br>$\mathbf n$ | $P_{min}-P_{max}$<br>кВт | $\Sigma P_H$<br><b>KBT</b> | m  | Ки             | $\cos \varphi$ | tgφ  | $P_{CM}$<br>кВт     | $Q_{CM}$<br>квар | $n_{\mathcal{D}}$ | $K_M$ | Pp<br>кВт     | <b>Qp</b><br>квар  | Sp<br>$\kappa$ BA | <b>MM</b>   | α град |
|          | $\overline{2}$                | 3                 | $\overline{4}$           | 5                          | 6  | $\overline{7}$ | 8              | 9    | 10                  | 11               | 12                | 13    | 14            | 15                 | 16                | 17          | 18     |
|          | Склад нефтепродуктов          |                   |                          |                            |    |                |                |      |                     |                  |                   |       |               |                    |                   |             |        |
|          | силовая                       | $\mathbf{1}$      | 10                       | 10                         | >3 | 0,4            | 0,7            | 0,8  | $\overline{4}$      | 3,2              | $\overline{2}$    | 2,1   | 8,4           | 3,52               |                   |             |        |
|          | осветительная                 |                   |                          |                            |    |                |                |      | 6,8                 | 5,4              |                   |       | 6,8           | 5,4                |                   |             |        |
|          | Итого                         |                   |                          |                            |    |                |                |      | 10,8                | 8,6              |                   |       | 15            | 9                  | 17                | 0,7         | 291,4  |
| 12       | Насосная станция              |                   |                          |                            |    |                |                |      |                     |                  |                   |       |               |                    |                   |             |        |
|          | силовая                       | 8                 | $10-40$                  | 250                        |    | $>3$ 0.78      | 0,8            | 0,75 | 195                 | 146              | 13                |       | $1,15$  224,3 | 146                |                   |             |        |
|          | осветительная                 |                   |                          |                            |    |                |                |      | 6,8                 | 5,1              |                   |       | 6,8           | 5,1                |                   |             |        |
|          | Итого                         |                   |                          |                            |    |                |                |      | 201,8               | 151,1            |                   |       | 231           | 151                | 276               | 4,3         | 10,9   |
|          | 13 Ремонтно-механическая база |                   |                          |                            |    |                |                |      |                     |                  |                   |       |               |                    |                   |             |        |
|          | силовая                       | 28                | $2 - 20$                 | 330                        | >3 | 0,3            | 0,7            | 0,8  | 99                  | 79               | 33                | 1,4   | 138,6         | 79                 |                   |             |        |
|          | осветительная                 |                   |                          |                            |    |                |                |      | 11,9                | 9,5              |                   |       | 11,9          | 9,5                |                   |             |        |
|          | Итого                         |                   |                          |                            |    |                |                |      | 110.9               | 88,5             |                   |       | 151           | 89                 | 175               | 2,2         | 30,9   |
|          | 14 Строительный цех           |                   |                          |                            |    |                |                |      |                     |                  |                   |       |               |                    |                   |             |        |
|          | силовая                       | 25                | $1-20$                   | 200                        | >3 | 0,8            | 0,7            | 0,8  | 160                 | 128              | 20                | 1,15  | 184           | 128                |                   |             |        |
|          | осветительная                 |                   |                          |                            |    |                |                |      | 23,8                | 19               |                   |       | 23,8          | 19                 |                   |             |        |
|          | Итого                         |                   |                          |                            |    |                |                |      | 183,8               | 147              |                   |       | 208           | 147                | 255               | 1,8         | 46,5   |
|          | 15 Блок цехов гончарных труб  |                   |                          |                            |    |                |                |      |                     |                  |                   |       |               |                    |                   |             |        |
|          | силовая                       | 64                | $1 - 50$                 | 1850                       | >3 | 0,5            | 0,9            | 0,5  | 925                 | 463              | 74                | 1,2   | 1110          | 463                |                   |             |        |
|          | осветительная                 |                   |                          |                            |    |                |                |      | 96                  | 48               |                   |       | 96            | 48                 |                   |             |        |
|          | Итог                          |                   |                          |                            |    |                |                |      | 1021                | 511              |                   |       | 1206          | 511                | 1310              | 2,8         | 31,1   |

# *Продолжение таблицы 1.3*

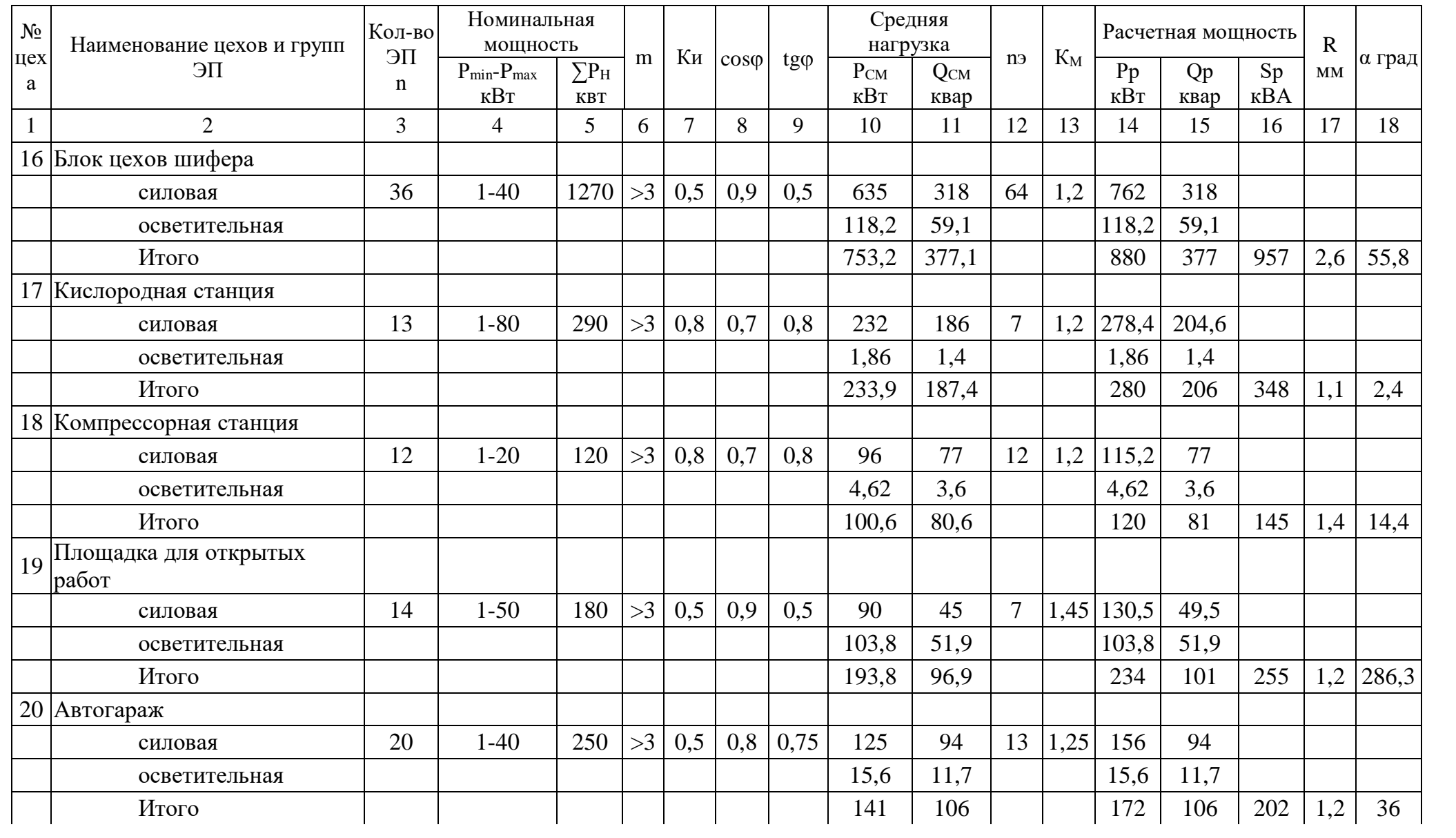

# Продолжение таблицы 1.3

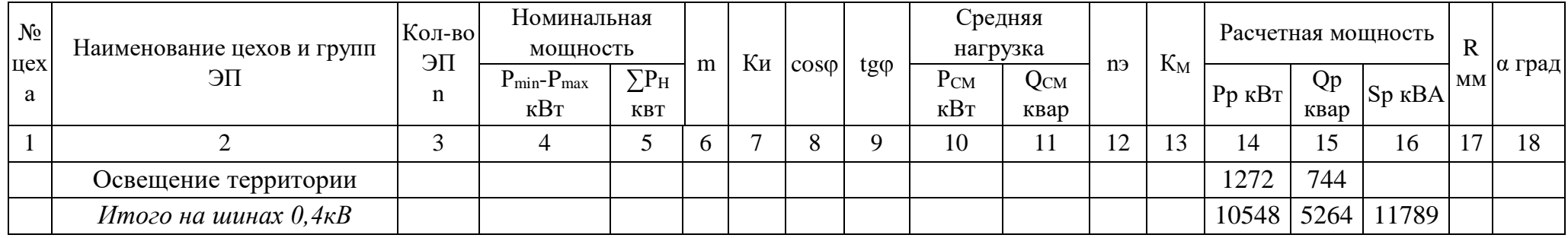

## 1.4 Определение числа цеховых трансформаторов и компенсация реактивной мощности на шинах 0,4 кВ

Правильное определение числа и мощности цеховых трансформаторов возможно только путем технико-экономических расчетов с учетом следующих категории электроснабжения факторов: надежности потребителей; компенсации реактивных нагрузок на напряжении до 1кВ; перегрузочной способности трансформаторов в нормальном и аварийном режимах; шага стандартных мощностей; экономичных режимов работы трансформаторов в зависимости от графика нагрузки.

Данные для расчета:

 $P_{P0,4} = 10548$  KBT:

 $Q_{P0.4} = 5264$  kBap;

S<sub>P0.4</sub>= 11 789 кВА.

Промышленная база относится к 2 категории потребителей, предприятия работает в три смены, следовательно, коэффициент загрузки трансформаторов  $K_{\text{3TD}}=0.7$ . Принимаем цеховой трансформатор мощностью  $S_{\text{HT}}=1000 \text{ kBA}$ .

Для каждой технологически концентрированной группы цеховых трансформаторов одинаковой мощности минимальное их число, необходимое для питания наибольшей расчетной активной нагрузки, рассчитывается по формуле:

$$
N_{T \ min} = \frac{P_{p \ 0.4}}{K_3 \times S_{\text{HT}}} + \Delta N = \frac{10 \ 548}{0.7 \times 1000} = 15,1+0,9=16 \tag{12}
$$

где  $P_{P0,4}$  – суммарная расчетная активная нагрузка;

к<sub>з</sub> - коэффициент загрузки трансформатора;

S<sub>HT</sub> - принятая номинальная мощность трансформатора;

AN - добавка до ближайшего целого числа

Экономически целесообразное число трансформаторов определяется по формуле:

$$
N_{\text{T.3}} = N_{\text{min}} + m,\tag{13}
$$

где m - дополнительное число трансформаторов.

 $N_{\tau}$ , - определяется удельными затратами на передачу реактивной мощности с учетом постоянных составляющих капитальных затрат  $3*$ п/ст.

$$
3*\pi/ct = 0.5; \ \kappa_3 = 0.7; \ N_{\min} = 16; \ \Delta N = 0.9.
$$

Из справочника (Ю.Г. Барыбина) по кривым определяем m, для нашего случая m =0, значит  $N_{T,3}$  =16+0=16 трансформаторов.

По выбранному числу трансформаторов определяют наибольшую мощность  $Q_1$ , реактивную которую целесообразно передать через трансформаторы в сеть напряжением до 1 кВ, по формуле:

$$
Q_1 = \sqrt{(N_{\text{T3}} \times S_{\text{HT}} \times K_3)^2 - P_{p0,4}^2} = \sqrt{(16 \times 1000 \times 0.7)^2 - 10548^2} = 3766 \text{ Kgap} \quad (14)
$$

Расчетная схема для составления баланса реактивной мощности.

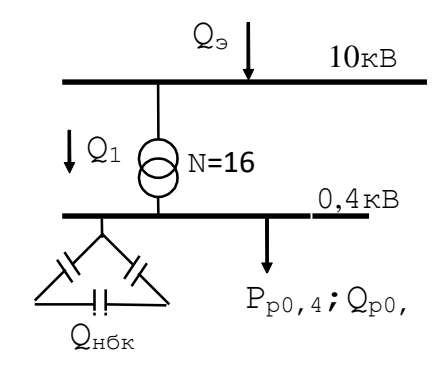

Рисунок 1.4 – Расчетная схема для составления баланса реактивной мощности

Из условия баланса реактивной мощности на шинах 0,4 кВ определим величину  $Q_{H6K1}$ :

$$
Q_{H6K\,1} + Q_1 = Q_{p\,0,4},\tag{15}
$$

Отсюда

$$
Q_{\text{H6K}} = Q_{p,0,4} - Q_1 = 5264 - 3766 = 1498
$$
 *KBap.*

**HPK** Дополнительная мощность  $O_{\text{H}}$ бк2 ДЛЯ данной **ГРУППЫ** трансформаторов определяется по формуле:

$$
Q_{\text{H6K 2}} = Q_{p\ 0,4} - Q_{\text{H6K 1}} - \gamma \times N_{\text{T3}} \times S_{\text{HT}}
$$
 (16)

где  $\gamma$  — расчетный коэффициент, определяемый в зависимости от  $K_1$  и  $K_2$ и схемы питания цеховых трансформаторов. Для магистральной схемы с тремя и более трансформаторами

Значения удельного коэффициента потерь К<sub>1</sub>=14, т.к. данный завод работает в 3 смены.

$$
\gamma = \frac{K_1}{30} = \frac{14}{30} = 0.47\tag{17}
$$

$$
Q_{\text{H6K 2}} = 5264 - 1498 - 0,47 \times 16 \times 1000 = -3754 \text{ kBap}
$$

По расчету  $Q_{HBK2}$  < 0, принимаем,  $Q_{HBK2} = 0$ 

$$
Q_{\text{H}} = Q_{\text{H}} = Q_{\text{H}} + Q_{\text{H}} = Q_{\text{H}} \tag{18}
$$

$$
{}_{\text{T.K.}}\,Q_{\text{H}\text{6K2}}=0\text{, to }Q_{\text{H}\text{6K}}=Q_{\text{H}\text{6K1}}=1498\text{ KBap}
$$

Определим мощность одной батареи конденсаторов, приходящуюся на каждый трансформатор:

$$
Q_{\text{H6K TII}} = \frac{Q_{\text{H6K}}}{N_{\text{T3}}} = \frac{1498}{16} \approx 94 \text{ KBap.}
$$
 (19)

На основании расчетов, полученных в данном пункте 2.3. составляется таблица 2.4 - Распределение нагрузок цехов по ТП, в которой показано распределение низковольтной нагрузки по цеховым ТП. В таблице Кз – коэффициент загрузки трансформаторов, равный:

$$
\frac{Sp_{0,4}}{N \cdot S_{\text{Hrp}}}
$$
 (20)

Предварительное распределение низковольтных нагрузок по цеховым ТП представлено в таблице 1.4.

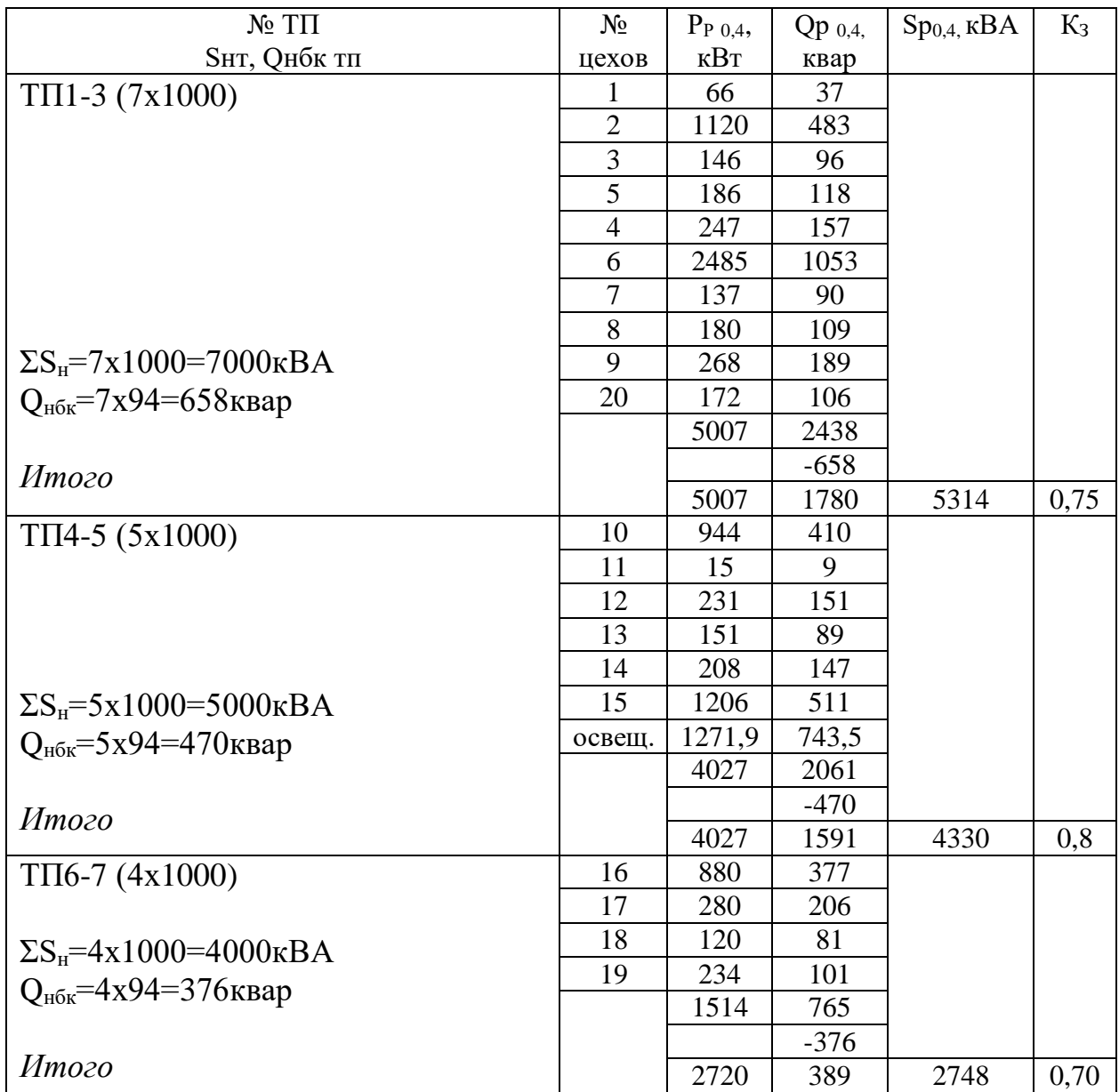

## Таблица 1.4 - Распределение низковольтных нагрузок по цеховым ТП

## **1.5 Распределение низковольтных конденсаторных батареи пропорционально реактивным нагрузкам ТП**

Исходные данные: Qр 0,4=5264 квар; Qнбк=1498 квар.

ТП 1-3:

 $Q_{p \text{ T} \Pi 1 \text{-} 3} = 2438 \text{ квар}, Q_{p \text{ H} 6 \text{k}} = x,$ 

Тогда

$$
Q_{p\text{ H6K}} = \frac{Q_{\text{H6K}} \times Q_{p\text{ TH1}-3}}{Q_{p0,4}} = \frac{1498 \times 2438}{5264} = 694 \text{ KBap}
$$

выбираем из каталога «УККЗ» низковольтные конденсаторные установки: УК-0,4-125 У3,

то фактическая реактивная мощность:

$$
Q_{\phi \text{TH1-3}} = 5 \times 125 = 625 \text{ KBap}
$$

а некомпенсированная мощность равна:

$$
Q_{\text{heck}} = Q_{p \text{ T} \Pi 1 \cdot 3} - Q_{\varphi \text{ T} \Pi 1 \cdot 3} = 2438 - 625 = 1813 \text{ k} \text{B} \text{ap}.
$$

ТП 4-5:

$$
Q_{p\,\text{T}\Pi4-5} = 2061 \,\text{KBap}, \, Q_{p\,\text{H6K}} = x,
$$

тогда

$$
Q_{p\text{ H6K}} = \frac{Q_{\text{H6K}} \times Q_{p\text{ TH4}-5}}{Q_{p0,4}} = \frac{1498 \times 2061}{5264} = 587 \text{ KBap}
$$

И также выбираем из каталога «УККЗ» низковольтные конденсаторные установки: УК-0,4-62,5 У3 и УК-0,4-37,5 У3, то фактическая реактивная мощность:

$$
Q_{\Phi \, T\Pi 4 \cdot 5} = 5x(62, 5 + 37, 5) = 500 \text{ kg}
$$

а некомпенсированная мощность равна:

$$
Q_{\text{Heck}} = Q_p \text{ }_{\text{TII4-5}} - Q_{\varphi} \text{ }_{\text{TII4-5}} = 2061 - 500 = 1561 \text{ } \text{KBap}.
$$

ТП 6-7:

$$
Q_{p\,\text{TH6-7}} = 765 \,\text{KBap}, Q_{p\,\text{H6K}} = x,
$$

Тогда

$$
Q_{p\text{ H6K}} = \frac{Q_{\text{H6K}} \times Q_{p\text{ TH6}-7}}{Q_{p0,4}} = \frac{1498 \times 765}{5264} = 218 \text{ KBap}
$$

выбираем из каталога «УККЗ» низковольтные конденсаторные установки: УК-0,4-150 У3,

то фактическая реактивная мощность:

 $Q_{\phi \,\text{TH6-7}} = 2 \times 100 = 200 \,\text{KBap}$ , а некомпенсированная мощность равна:

 $Q_{\text{Heck}} = Q_{p \text{ TII6-7}} - Q_{\phi \text{ TII6-7}} = 765 - 218 = 547 \text{ KBap}.$ 

Уточненное распределение Q<sub>нбк</sub> по ТП сведем в таблицу 6.

Таблица 1.5 - Уточненное распределение Онбк по ТП

| $\rm{Ne\;TH}$ | $JPT\Pi$ | $J$ phbk.tit | $\zeta$ факт.нбкТП  | $\chi$ неск. |
|---------------|----------|--------------|---------------------|--------------|
| $T\Pi1-3$     | 2438     | 694          | $5x125=625$         | 1813         |
| $T\Pi$ 4-5    | 2061     | 587          | $5x(62,5+37,5)=500$ | 561          |
| $T\Pi 6-7$    | 765      | 218          | $2x100=200$         | 547          |
| Итого         | 5264     | 1499         | 1325                | 392          |

### 1.6 Расчет электрических нагрузок на шинах 10 кВ

1.6.1 Определение потерь мощности в цеховых трансформаторах

Потери активной мощности в трансформаторе определяются по формуле:

$$
\Delta P_{T} = \Delta P_{XX} + \Delta P_{K3} \times K_{3}^{2}.
$$
 (21)

Потери реактивной мощности в трансформаторе определяются по формуле:

$$
\Delta Q_{T} = \Delta Q_{XX} + \Delta Q_{K3} \times K3^{2} = \frac{Ixx}{100} \times S_{HT} + \frac{U\kappa_{3}}{100} \times S_{HT} \times K_{3}.^{2}
$$
 (22)

Выбираем трансформаторы ТМЗ-1000-10/0.4

U<sub>B</sub>=10KB, U<sub>H</sub>=0.4kB,  $\Delta P_{xx}$ =1,6 KBT,  $\Delta P_{x3}$ =10,8 KBT, I<sub>xx</sub>=0,75%, U<sub>k3</sub>=5,5%  $T\Pi1-3$ :  $K_3 = 0.75$  $N=7$ ,  $AP_{u} = (1.6 + 10.8 * 0.75^{2}) * 7 = 54$  KRT

$$
\Delta Q_m = 0.01 * (0.75 + 5.5 * 0.75^2) * 7 * 1000 = 269
$$

 $TTI4-5:$  $K_3 = 0.86$  $N=5$ ,

$$
\Delta P_{\text{m}} = (1, 6 + 10, 8 * 0, 86^{2}) * 5 = 48 \text{ kBr}
$$
  
\n
$$
\Delta Q_{m} = 0.01 * (0.75 + 5.5 * 0.86^{2}) * 5 * 1000 = 241 \text{ kgap}
$$
  
\n
$$
\text{TH6-7:}
$$
  
\n
$$
K_{3}=0.7
$$
  
\n
$$
N=4,
$$
  
\n
$$
\Delta P_{\text{m}} = (1, 6 + 10, 8 * 0, 7^{2}) * 4 = 28 \text{ kBr}
$$
  
\n
$$
\Delta Q_{m} = 0.01 * (0.75 + 5.5 * 0.7^{2}) * 4 * 1000 = 138 \text{ kgap}
$$

Суммарные потери в трансформаторах:

$$
\Sigma P_{1\text{-}16} = 54 + 48 + 28 = 130 \text{ kBr},
$$
  

$$
\Sigma Q_{1\text{-}16} = 269 + 241 + 138 = 648 \text{ kBap}.
$$

## *1.6.2 Определение расчетных мощностей синхронных двигателей*

Для компенсации реактивной мощности на стороне ВН используем СД в компрессорной станции.

$$
P_{\text{H C} \mid \text{A}} = 620 \text{ kBr}
$$
; cos  $\varphi = 0.8$ ;  $N_{\text{C} \mid \text{A}} = 2$ ;  $\kappa_3 = \beta = 0.71$ 

Определим расчетные мощности для СД:

$$
P_{p \text{ C} \text{A}1} = P_{\text{ H} \text{ C} \text{A}} \times N_{\text{ C} \text{A}} \times \kappa_3 = 620 \times 2 \times 0.7 = 868 \text{ kBr.}
$$
 (27)

$$
Q_{p \text{ C} \bar{\mu}} = P_{p \text{ C} \bar{\mu}} \times \text{tg } \varphi = 868 \times 0,75 = 651 \text{ kBap.}
$$
 (28)

$$
S_{p \text{ C} \mid \text{I}} = P_{p \text{ C} \mid \text{I}} / \cos \varphi = 868 / 0.8 = 1085 \text{ K} \text{B} \text{L} \tag{29}
$$

Для одного двигателя:

$$
S_{p\text{ C}Z} = S_{p\text{ C}Z} / N = 1085 / 2 = 542.5 \text{ KBap.}
$$
 (30)

# *1.6.3 Определение мощности высоковольтных батарей конденсаторов*

Составим схему замещения, показанную на рисунке 1.6.

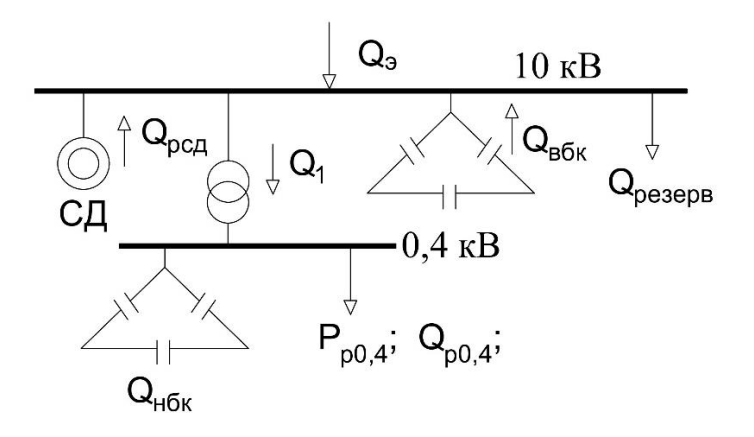

Рисунок 1.6 – Схема замещения для компрессорной станции.

Резервная мощность:

$$
Q_{\text{pes}} = 0.1 \times \Sigma Q_{\text{pace}} = 0.1 \times (Q_{\text{p0,4}} + \Delta Q_{\text{T}}) = 0.1 \times (5264 + 648) = 591 \text{ kBap.}
$$
 (31)

Мощность, поступающая от энергосистемы:

$$
Q_9 = 0.25 \times \Sigma P_p = 0.25 \times (P_{p0,4} + \Delta P_{\tau} + P_{\tau}) = 0.25 \times (10548 + 130 + 868) = 2887
$$
 *κ Bar .* (32)

Мощность ВБК определим из условия баланса реактивной мощности:

$$
Q_{BBK}=Q_{p0,4}+\Delta Q_{\rm T}+Q_{\rm pes}-Q_{\rm 3}-Q_{\rm c,a}-Q_{\rm HBK},\tag{33}
$$

$$
Q_{BBK} = 5264 + 648 + 591 - 2887 - 651 - 1325 = 1640
$$
 **κ**вар.

Выбираем ВБК: УК-10-900 ЛУ3.

Уточненный расчет электрических нагрузок по заводу приведен в таблице 1.6 - Уточненный расчет электрических нагрузок промышленной базы.

|               | $N_2$          | Количест    |                     | Уст. мощность            | $K_H$ | Средняя        |          | $N_{\mathcal{P}}$ | $K_M$ |         | Расчетная мощность |             | $K_3$ |
|---------------|----------------|-------------|---------------------|--------------------------|-------|----------------|----------|-------------------|-------|---------|--------------------|-------------|-------|
| $N_2$ T $\Pi$ | цех            | во ЭП       |                     |                          |       | нагрузка       |          |                   |       |         |                    |             |       |
|               | <b>OB</b>      | $\mathbf n$ | $P_{min} - P_{max}$ | Общая                    |       | $P_{CM}$       | $Q_{CM}$ |                   |       | $P_{P}$ | $Q_P$ ,            | $S_P$ ,     |       |
|               |                |             |                     | $\Sigma P_{\rm H}$ , KBT |       | $\kappa B$ T   | квар     |                   |       | кВт     | квар               | $\kappa$ BA |       |
| $T\Pi1-3$     |                | 6           | $1 - 20$            | 100                      |       | 40             | 32       |                   |       |         |                    |             |       |
| 7x1000        | $\mathbf{2}$   | 54          | $1-40$              | 1550                     |       | 775            | 388      |                   |       |         |                    |             |       |
|               | 3              | 18          | $1 - 25$            | 130                      |       | 52             | 42       |                   |       |         |                    |             |       |
|               | 5              | 15          | $1 - 25$            | 240                      |       | 96             | 77       |                   |       |         |                    |             |       |
|               | $\overline{4}$ | 31          | $1 - 25$            | 420                      |       | 168            | 134      |                   |       |         |                    |             |       |
|               | 6              | 85          | $1 - 100$           | 3800                     |       | 1900           | 950      |                   |       |         |                    |             |       |
|               | 7              | 19          | $1 - 30$            | 110                      |       | 44             | 35       |                   |       |         |                    |             |       |
|               | 8              | 13          | $1-30$              | 200                      |       | 140            | 105      |                   |       |         |                    |             |       |
|               | 9              | 22          | $1-20$              | 260                      |       | 156            | 125      |                   |       |         |                    |             |       |
|               | 20             | 20          | $1-40$              | 250                      |       | 141            | 106      |                   |       |         |                    |             |       |
| силовая       |                | 283         | $1 - 100$           | 7060                     | 0,5   | 3512           | 1994     | 141               | 1,06  | 3723    | 1994               |             |       |
| осветительная |                |             |                     |                          |       |                |          |                   |       | 704     | 444                |             |       |
| <b>Q</b> нбк  |                |             |                     |                          |       |                |          |                   |       |         | $-625$             |             |       |
| Итого         |                |             |                     |                          |       |                |          |                   |       | 4427    | 1813               | 4784        | 0,71  |
| $T\Pi4-5$     | 10             | 46          | $1-40$              | 1250                     |       | 625            | 313      |                   |       |         |                    |             |       |
| 5x1000        | 11             | 1           | 10                  | 10                       |       | $\overline{4}$ | 3,2      |                   |       |         |                    |             |       |
|               | 12             | 8           | 10-40               | 250                      |       | 195            | 146      |                   |       |         |                    |             |       |
|               | 13             | 28          | $2 - 20$            | 330                      |       | 99             | 79       |                   |       |         |                    |             |       |
|               | 14             | 25          | $1-20$              | 200                      |       | 160            | 128      |                   |       |         |                    |             |       |
|               | 15             | 64          | $1 - 50$            | 1850                     |       | 925            | 463      |                   |       |         |                    |             |       |
| силовая       |                | 172         | $1 - 50$            | 3890                     | 0,5   | 2008           | 1332     | 156               | 1,11  | 2229    | 1332               |             |       |
| осветительная |                |             |                     |                          |       |                |          |                   |       | 339     | 184                |             |       |
| <b>Q</b> нбк  |                |             |                     |                          |       |                |          |                   |       |         | $-500$             |             |       |
| Итого         |                |             |                     |                          |       |                |          |                   |       | 2568    | 1016               | 2762        | 0,7   |

Таблица 1.6 – Уточненный расчет электрических нагрузок промышленной базы

*Продолжение таблицы 1.6*

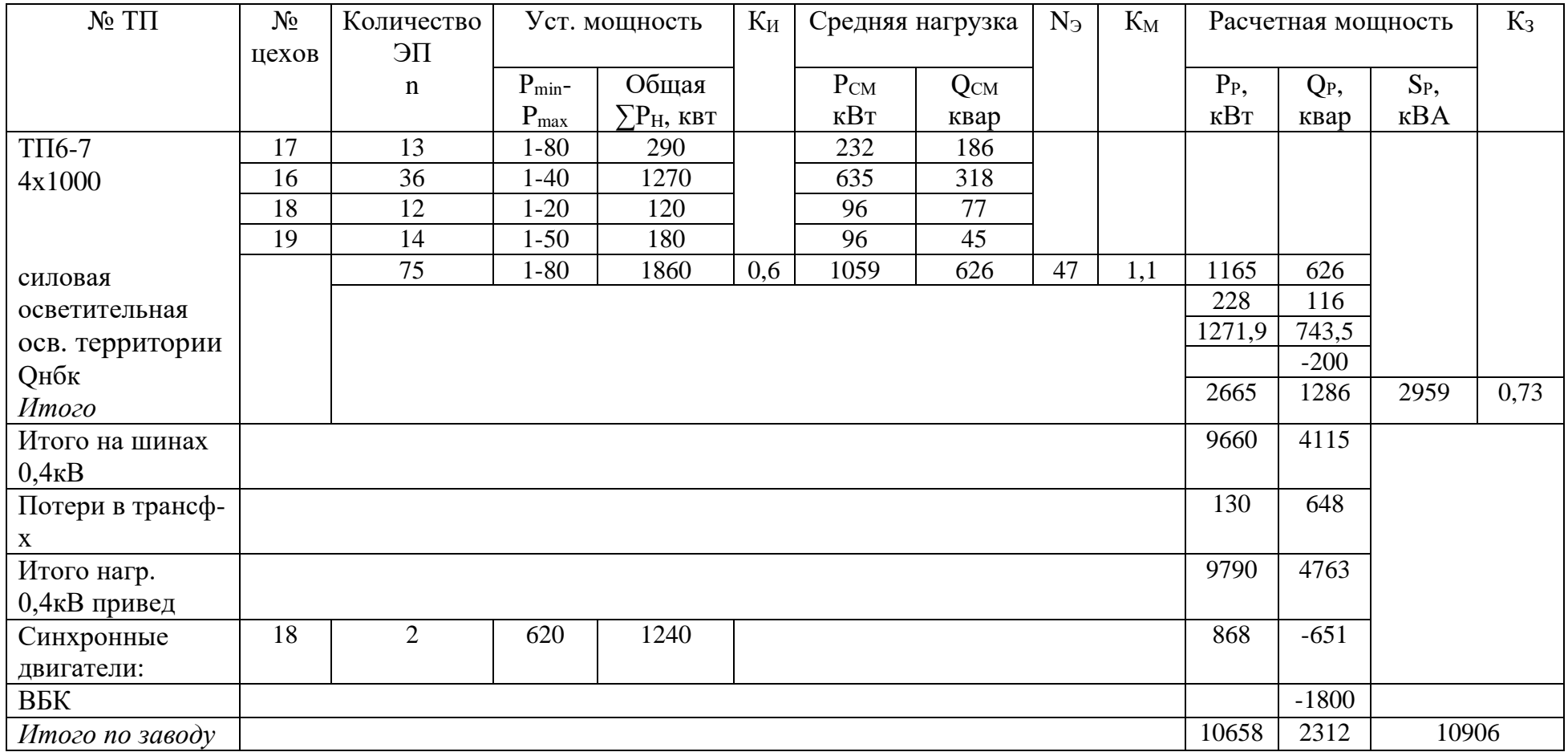

## **2 Сравнение вариантов внешнего электроснабжения**

Питание может быть осуществлено от подстанции энергосистемы, на которой установлено два трехобмоточных трансформатора мощностью по 63 МВА напряжением 115/37/10,5 кВ. Работа трансформаторов раздельная. Мощность короткого замыкания на стороне 115 кВ подстанции энергосистемы равна 1100 МВА. Расстояние от подстанции энергосистемы промышленной базы 3,5 км. Стоимость электроэнергии 28 тг/кВт⋅ч.

Варианты источников питания:

- 1) ТЭЦ г.Тараз с электрической мощностью 60МВт на расстоянии 9,5 км от промышленной базы.
- 2) ПС «Астана» г. Тараз 115/37/10,5 кВ на расстоянии 3,5 км от базы.

Первый вариант отпадает, т.к. ТЭЦ расположен далеко от объекта. Из двух вариантов источников питания наиболее рациональным будет подключиться к подстанцию, потому что расстояние от ПС «Астана» до промышленной базы намного меньше чем ТЭЦ.

Для технико-экономического сравнения вариантов электроснабжения завода рассмотрим два варианта:

а) I вариант – от высокой стороны трансформатора ПС 115 кВ;

b) II вариант – от средней стороны трансформатора ПС 37 кВ;

с) III вариант – от низкой стороны трансформатора ПС 10,5 кВ;

## **2.1 Первый вариант внешнего электроснабжения**

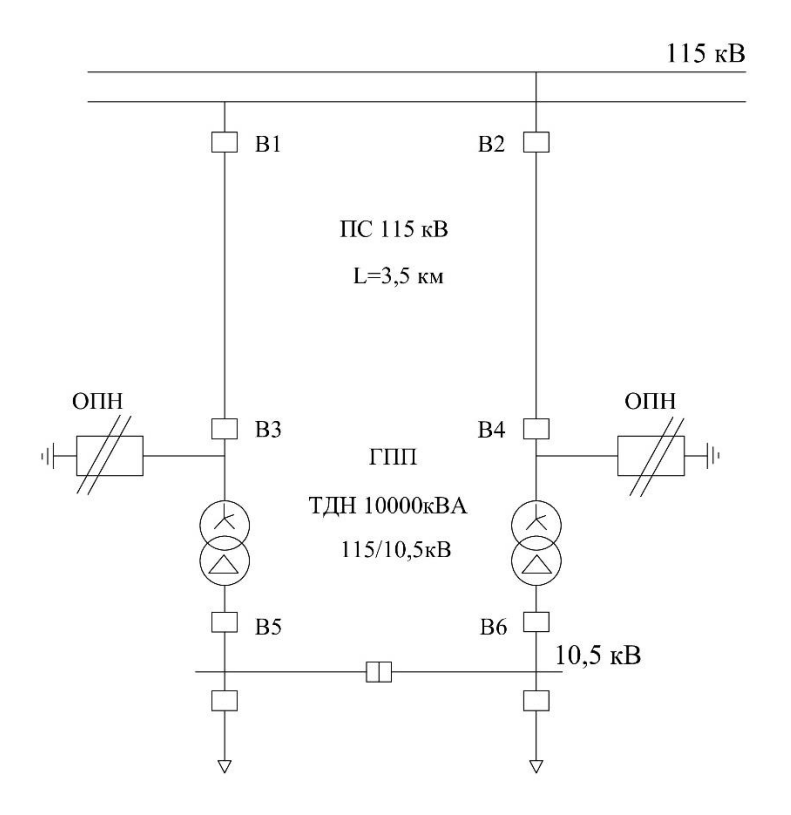

Рисунок 2.1 – I вариант схемы электроснабжения

Выбираем электрооборудование по I варианту. 1) Выбираем трансформаторы ГПП:

$$
S = \sqrt{P_p^2 + Q_3^2} = \sqrt{10658^2 + 2887^2} = 11042 \text{ kBA.}
$$
 (34)

Выбираем два трансформатора мощностью 10000 кВА. Коэффициент загрузки:

$$
K_3 = \frac{S_p}{2 \cdot S_H} = \frac{11042}{2 \cdot 10000} = 0.55. \tag{35}
$$

Паспортные данные трансформатора

$$
\begin{array}{c} {\rm T} {\rm m}\, {\rm T} -{\rm pa}\, \, {\rm T} {\rm H} {\rm H} -{\rm 10000/115/11};\\ {\rm S}_{\rm H}{=} {\rm 10000}\,\, {\rm kBA},\, {\rm U}_{\rm BH}{=} {\rm 115kB},\, {\rm U}_{\rm HI}{=} {\rm 11kB},\, {\Delta} {\rm P}_{xx}{=} {\rm 10kBr},\, {\Delta} {\rm P}_{\rm K3}{=} {\rm 58kBr},\\ {\rm U}_{\rm K3}{=} {\rm 10,5\%},\, {\rm I}_{xx}{=}0,4\%.\end{array}
$$

Потери мощности в трансформаторах: а) активной:

$$
\Delta P_{\text{TTIII}} = 2 * (\Delta P_{XX} + \Delta P_{K3} * K_3^2) \tag{36}
$$

$$
\Delta P_{TT\Pi\Pi} = 2 * (10 + 58 * 0.55^2) = 55.09 \text{ kBr}
$$

б) реактивной:

$$
\Delta Q_{\text{TTHII}} = 0.02 * (I_{XX} + U_{\text{K3}} * \text{K}_3^2) * S_{\text{H}}
$$
 (37)

$$
\Delta Q_{\text{TTHII}} = 0.02 * (0.4 + 10.5 * 0.55^2) * 10000 = 715.25 \text{ kBap}
$$

Потери энергии в трансформаторах.

При трехсменном режиме работы  $T_{BKT}=4150$  ч.  $T_{MAKC}=4150$  ч, тогда время максимальных потерь

$$
\tau = (0,124 + \text{T} \cdot 10^{-4})^2 \cdot 8760, \tag{38}
$$

$$
\tau = (0,124 + 4150 \cdot 10^{-4})^2 \cdot 8760 = 25424.
$$

Потери активной мощности в трансформаторах:

$$
\Delta W_{\text{TP}}.\text{THH} = 2 \times (\Delta P_{\text{XX}} T_{\text{BKT}} + \Delta P_{\text{KS}} \times \tau \times K_3^2) \tag{39}
$$

 $\Delta \rm{W}_{\rm{Tp},\Gamma \rm{III}}$ =2  $\times$  (10×4150+58×2542×0,55<sup>2</sup>)=172 198 кВтч.

2) ЛЭП –110 кВ.

Полная мощность, проходящая по ЛЭП:

$$
S_{\text{J} \to \Pi} = \sqrt{(P_{\text{p}} + \Delta P_{\text{TT} \Pi \Pi})^2 + Q_{\text{J}}^2}
$$
 (40)

$$
S_{\text{J}3\Pi} = \sqrt{(10658 + 55,09)^2 + 2887^2} = 11095 \text{kBA}
$$

Расчетный ток, проходящий по одной линии:

$$
I_P = \frac{S_{\text{J3H}}}{2 \sqrt{3} * U_H} = \frac{11095}{2 \sqrt{3} * 110} = 29 \text{A}
$$
 (41)

Ток аварийного режима:

$$
I_a=2\times I_p=2\times 29=58 \text{ A}
$$
 (42)

По экономической плотности тока определяем сечение проводов:

$$
F = \frac{l_p}{j} = \frac{29}{1} = 29 \text{nm}^2 \tag{43}
$$

где ј=1 А/мм $^2$  экономическая плотность тока при Т $_{\textrm{\tiny{M}}}$ =4150ч и неизолированных алюминиевых проводах.

Принимаем провод АС  $-25/4$ , 2 с I<sub>лп</sub>=142A. Проверим выбранные провода по допустимому току.

При расчетном токе:

$$
I_{\text{III}} = 142A > I_p = 29 A,
$$

При аварийном режиме:

$$
I_{\text{at a}}=1,3xI_{\text{at}}=1,3x142=185A>I_{\text{as}}=58A
$$
 (44)

Потери электроэнергии в ЛЭП:

$$
\Delta W_{\text{J3II}} = 2 * 3 * I_p^2 * R * 10^{-3} * \tau \tag{45}
$$

$$
\Delta W_{\text{J3H}} = 2 \times 3 \times 29^2 \times 4 \times 10^{-3} \times 2542 = 51308 \text{kBtu}
$$

где R=r<sub>0</sub>×L=1,15×3,5=4,0 Ом,

 $r_0$ =1,15 Ом/км - удельное сопротивление сталеалюминевого провода сечением 25 мм<sup>2</sup>, l=3,5 км - длина линии.

Выбор выключателей на U=115 кВ.

Перед выбором аппаратов составим схему замещения (рис.3.2.) и рассчитаем ток короткого замыкания в о.е.

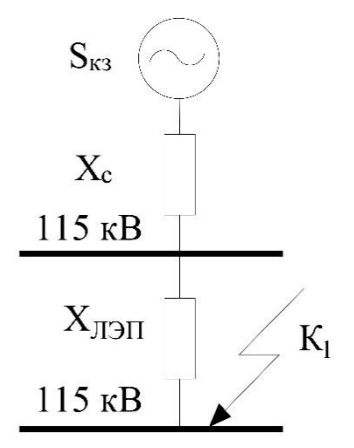

Рисунок 2.2 - Схема замещения

$$
S_6=1000 \text{ MBA}; U_6=115 \text{ kB}. \tag{46}
$$

$$
x_c = S6 / S_{K3} = 1000 / 1100 = 0,90 \text{ o.e.,}
$$
 (47)

$$
I_6 = \frac{S_6}{\sqrt{3} \times U_{\rm H}} = \frac{1000}{\sqrt{3} \times 115} = 5,02 \text{ kA};\tag{48}
$$

$$
X_{\pi} = X_0 * L * \frac{S_6}{U_{cp}^2} = 0.4 * 3.5 * \frac{1000}{115^2} = 0.10 \text{ o.e.}
$$
 (49)

$$
I_{k1} = \frac{I_6}{X_c + X_{Jl}} = \frac{5.02}{0.9 + 0.11} = 4.97
$$
 kA; (50)

$$
i_y = \sqrt{2} * K_y * I_{k1} = \sqrt{2} * 1,8 * 4,97 = 12,6 \text{ kA}
$$
 (51)

Выбираем выключатели В1 и В2 Выключатель ВБП-110III-31,5/2000 УХЛ1

> $I_{HM} = 2000A > I_{ab} = 58A;$  $I_{TKJ} = 31,5A > I_{K1} = 4,97kA;$  $I_{\text{mpeA}} = 80 \text{ K}A > i_y = 12,6 \text{ K}A;$  $I_{repM} = 31, 5kA > I_{K1} = 4,97kA,$

Выключатели В3-4 и В5-6: ВБП-110 III-31,5/2000 УХЛ1

$$
I_{\text{HM}} = 2000 \text{ A} > I_{\text{ab}} = 58 \text{ A},
$$
  
\n
$$
I_{\text{TRJI}} = 31,5 \text{ kA} > I_{\text{k2}} = 4,97 \text{ kA},
$$
  
\n
$$
I_{\text{TPPA}} = 80 \text{ kA} > i_{y2} = 12,6 \text{ kA},
$$
  
\n
$$
I_{\text{repM}} = 31,5 \text{ kA} > I_{\text{k2}} = 4,97 \text{ kA}.
$$

Выбираем ограничитель перенапряжений типа ОПН-110 УХЛ1

*2.1.1 Расчет технико-экономических показателей ПС-115 кВ*

Определим капитальные затраты на выбранное оборудование: 1) Капитальные вложения на трансформаторы (2 шт):

$$
K_{\text{rp}}.\text{Tr} = n \times K_{\text{rp}},\tag{52}
$$

$$
K_{\text{TP}}_{\text{TR}} = 2 \times 30 = 60 \text{ mJH.} \text{TT}
$$

2) Капитальные вложения на ограничители перенапряжений ОПН1-2 (2 шт):

$$
K_{\Pi H1-2} = n \cdot K_{\Pi H},\tag{53}
$$

 $K_{\text{TH1-2}} = 2 \times 15 = 30 \text{ mJH}$ . ТГ.

3) Капитальные вложения в ЛЭП - 110кВ:

$$
K_{\text{J} \rightarrow \text{I}} = L \times K_{\text{J} \rightarrow \text{I}} \tag{54}
$$

$$
K_{\text{JI}\text{JII}} = 3710 \text{m} \times 3 \times 300 \text{TT} = 3.3 \text{ mJH}.
$$

4) Капитальные вложения на выключатели: В1-2, В3-4 и В5-6 (6 шт):

$$
K_{B1-6} = n \cdot K_B,\tag{55}
$$

$$
K_{B1-6} = 6 \times 2 = 12
$$
 mJH. TT.

5) Суммарные капитальные вложения на оборудование:

$$
K_{\Sigma} = K_{\text{rp}}.\text{trm} + K_{\text{HH1-2}} + K_{\text{H3H}} + K_{\text{B1-6}}\,,\tag{56}
$$

 $K_{\Sigma} = 60$  млн. + 30 млн + 3,3 млн + 12 млн. = 105,3 млн. тг.

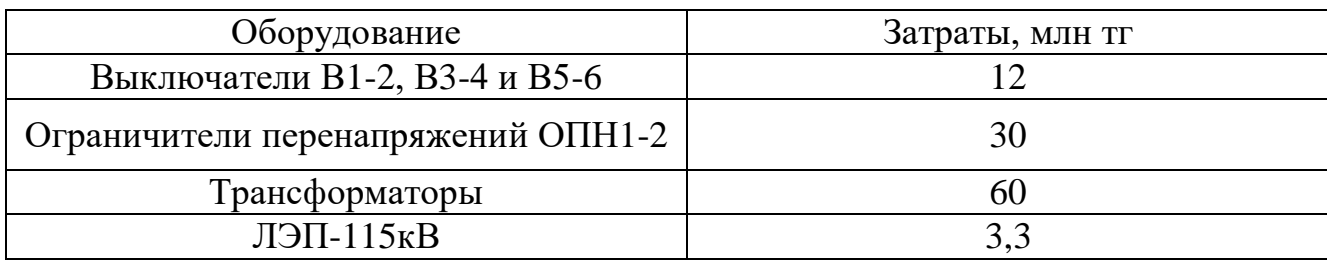

## Таблица 2.1 - Затраты на оборудования 110 кВ

Амортизационные отчисления:

$$
Ma.m3m=Ea·K13m=0,028·3,3MJH.TT=93 492 TT./roJ;
$$
 (57)

$$
Ma.ofop = Ea.ofop·Kofop = 0,063·105,3m m m.rr = 6,6 m m m.rr./r o \pi;
$$
 (58)

$$
M_a \Sigma = M_{a.\text{I} \text{J} \text{J} \text{J}} + M_{a.\text{0} \text{6} \text{O} \text{J}} = 93\,492 + 6,6\,\text{mJ} \text{H}.\text{T} \Gamma = 6,7\,\text{mJ} \text{H}.\,\text{Tr./fO} \text{J}. \tag{59}
$$

Издержки на эксплуатацию:

$$
M_{\text{3KC.IJ3PI}} = E_{\text{3KC.IJ3PI}} \cdot K_{\text{IJ3II}} = 0,004.3,3 \text{ MJH.} \text{TT} = 13,356 \text{ TT.} / \text{TOJ};\tag{60}
$$

$$
M_{\text{3KC.06op}} = E_{\text{3KC.06op}} \cdot K_{\text{06op}} = 0,04 \cdot 105,3 \text{ mJH.} \text{1T} = 4,2 \text{ mJH.} \text{1T./roJ}; \tag{61}
$$

$$
M_{\text{3KC.}\Sigma} = M_{\text{3KC.}\text{13H}} + M_{\text{3KC.}\text{06op}} = 13\,356 + 4,2 \text{ mJH.}\text{1T} = 4,21 \text{ mJH.}\text{1T.}/\text{TOJ}. \tag{62}
$$

Издержки, вызванные потерями электроэнергии в проектируемой электроустановке за год (С<sub>о</sub>=28 тг./кВт·ч):

$$
M_{\text{nor}} = C_{\text{o}} \cdot (\Delta W_{\text{TP}}.\text{run} + \Delta W_{\text{nd}}) \tag{63}
$$

$$
M_{\text{not}} = 28 \cdot (172198 + 51308) = 6,2 \text{ mJH. tr./roJ}
$$

Суммарные расходы:

$$
M_{\Sigma} = M_{\text{a}\Sigma} + M_{\text{b}\kappa\epsilon} + M_{\text{nor}}
$$
 (64)

$$
M_{\Sigma} = 6.7 \text{ млн.тг} + 4.21 \text{ млн.тг} + 6.2 \text{ млн.тг} = 17.1 \text{ млн. тг./год}
$$

Приведенные суммарные затраты:

$$
3_{\Sigma} = E_H \cdot K_{\Sigma} + M_{\Sigma} \tag{65}
$$

$$
3_{\Sigma} = 0.12 \cdot 105.3
$$
 mJH.Tr + 17.1 mJH.Tr = 29.7 mJH. *tr.*/rq

Ен-нормативныйкоэффициент эффективности капиталовложений, для расчетов электроэнергетике Ен=0,12 1/год.

## 2.2 Второй вариант внешнего электроснабжения

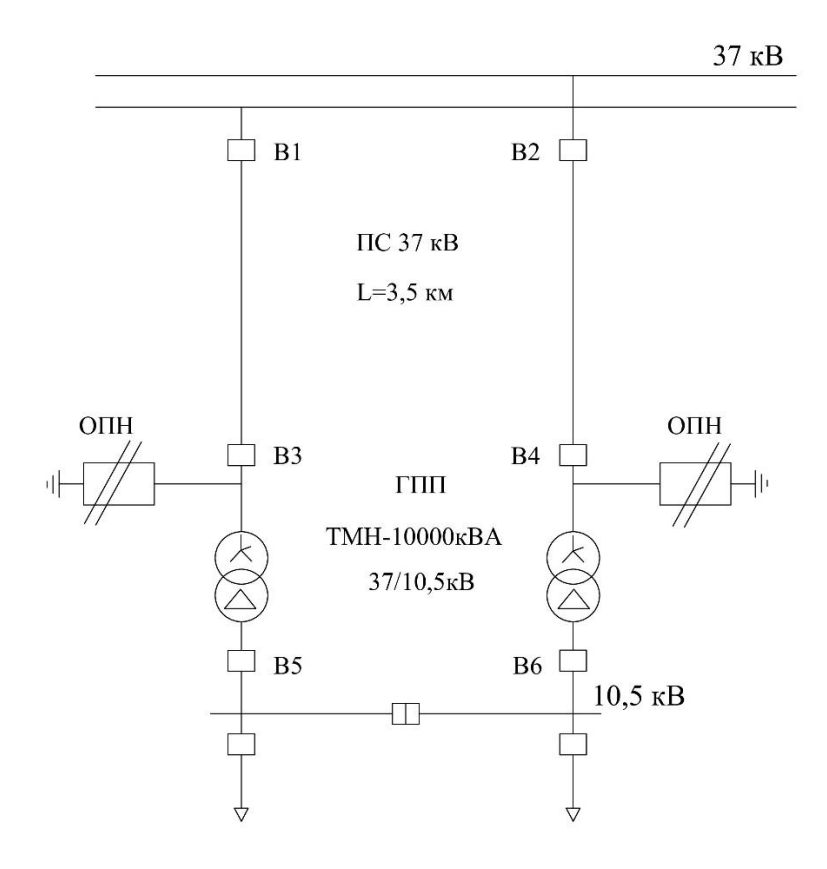

Рисунок 2.3 - II вариант схемы электроснабжения

Выбираем электрооборудовании к II варианту, аналогично как в I варианте:

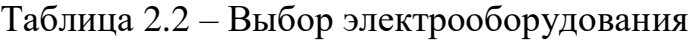

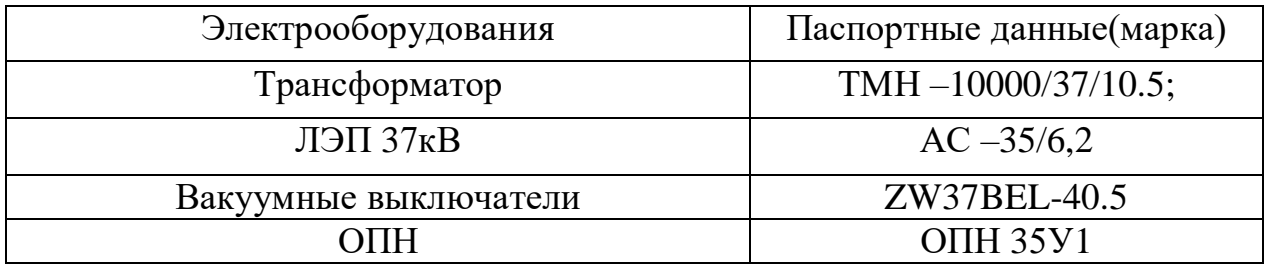

*2.2.1 Расчет технико-экономических показателей ЛЭП-37 кВ*

Определим капитальные затраты на выбранное оборудование:

Таблица 2.3 – Затраты на оборудования 37 кВ

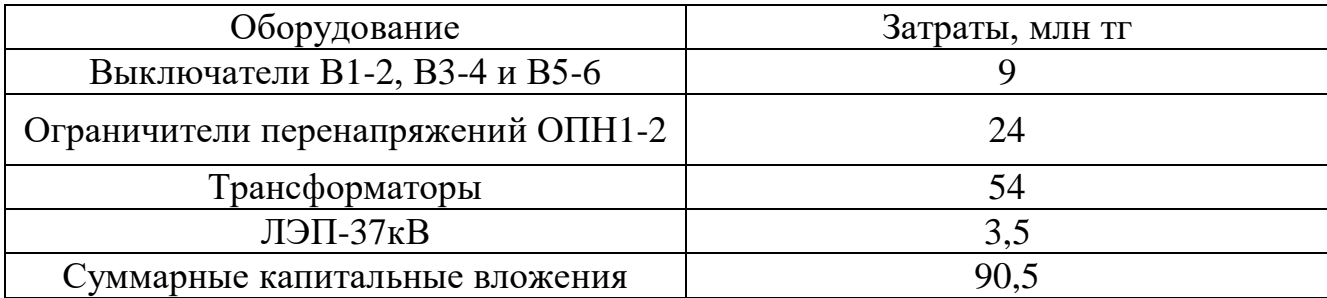

Таблица 2.4 – Амортизационные отчисления

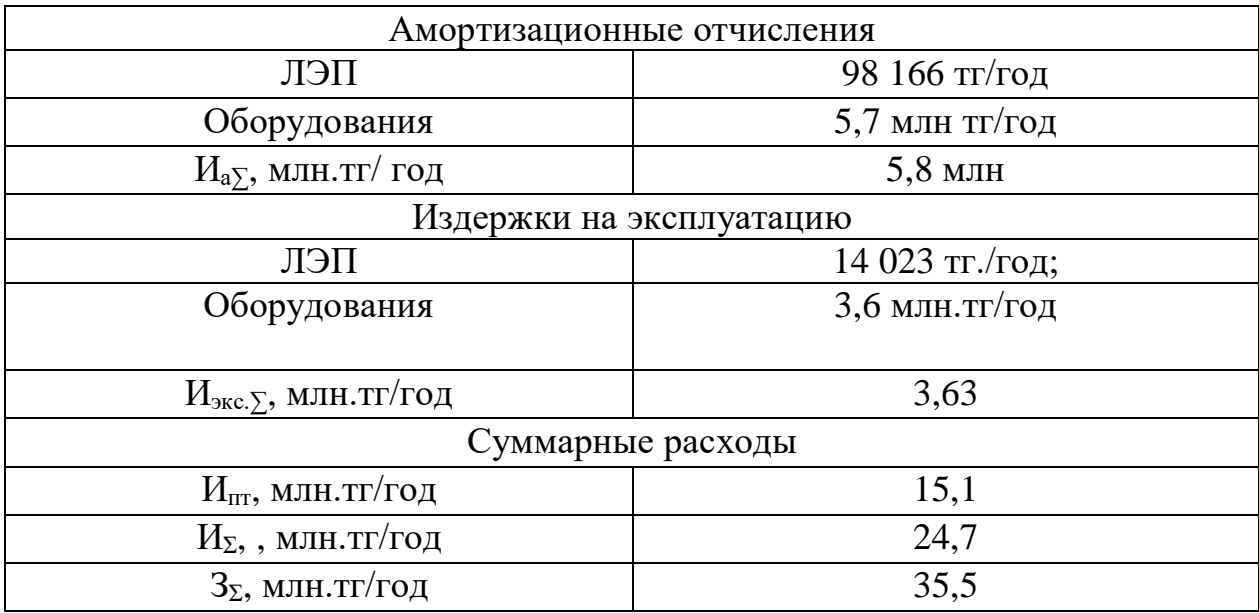

## **2.3 Третий вариант внешнего электроснабжения**

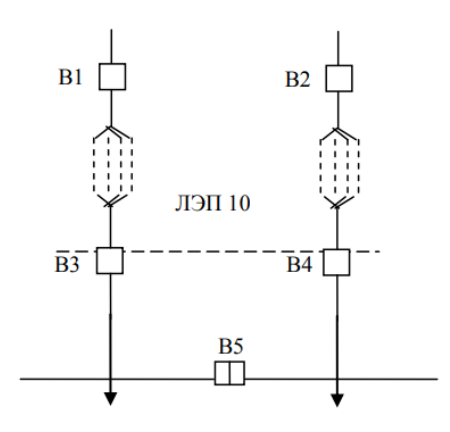

Рисунок 2.4 - III вариант схемы электроснабжения

Выбираем электрооборудование к III варианту, аналогично как в I варианте:

Таблица 2.5 – Выбор электрооборудования

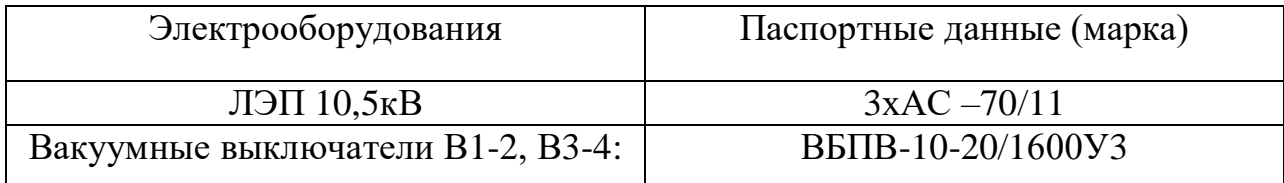

*2.3.1 Расчет технико-экономических показателей ЛЭП-10,5 кВ*

Определим капитальные затраты на выбранное оборудование:

Таблица 2.6 – Затраты на оборудования 10,5 кВ

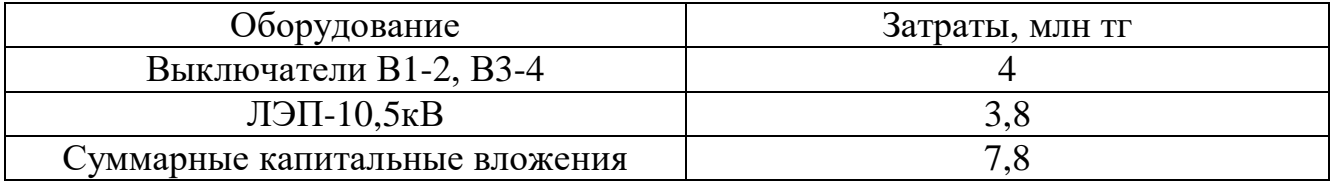

## Таблица 2.7 - Амортизационные отчисления

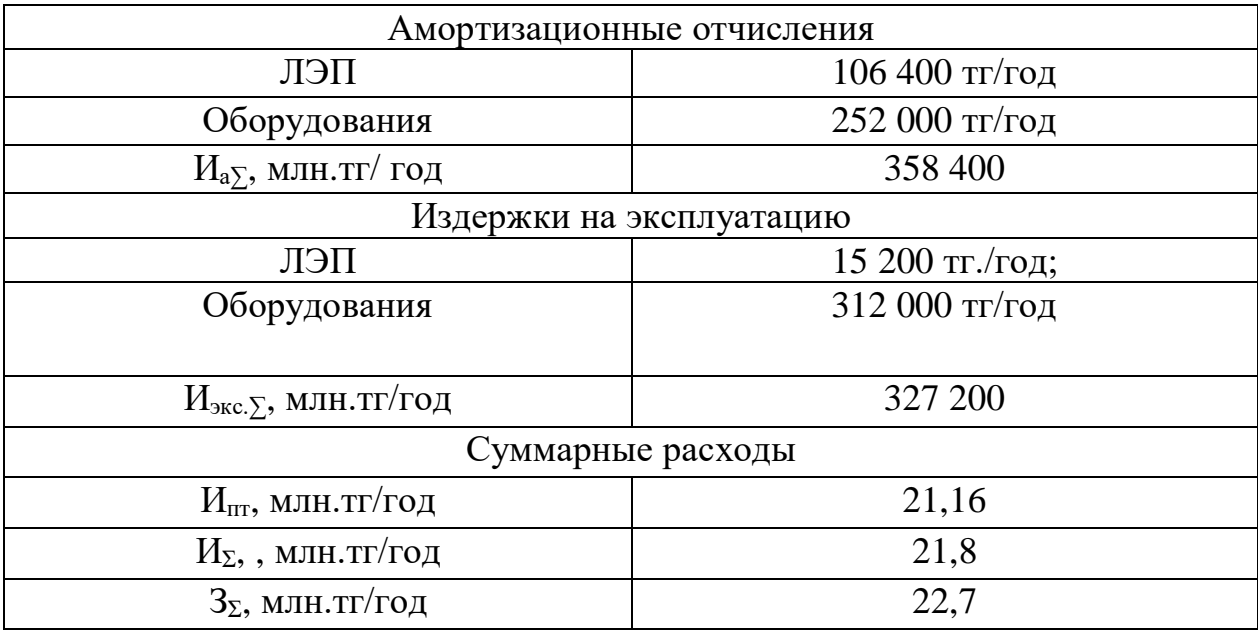

Составим сводную таблицу по трем вариантам.

Таблица 2.8 - Результаты ТЭР

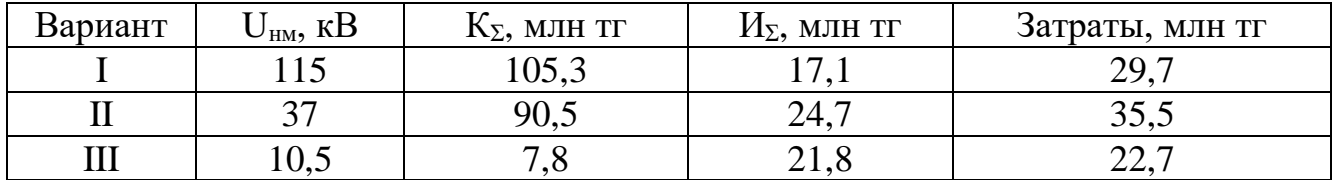

Выбираем III вариант, так как приведенные затраты дешевле.

3 Выбор оборудования и расчет токов короткого замыкания на шинах 10 кВ

3.1 Расчет тока короткого замыкания на шинах ГРП

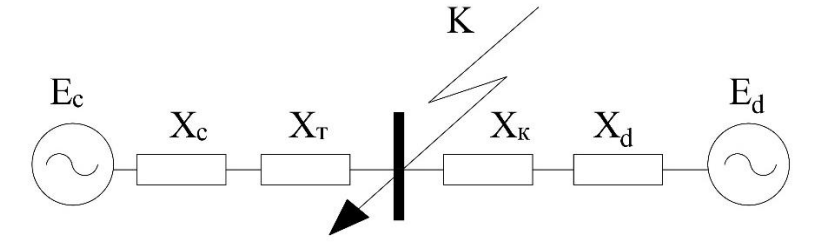

Рисунок 3.1 - Схема замещения

Найдем параметры схемы замещения при данных:

$$
S_6=1000
$$
 MBA;  $x_c = 1.25+0.9=2.15$  o.e.;  $U_6=10.5$  kB.  
\n $I_6 = S_6/\sqrt{3} \cdot U_H = 1000/\sqrt{3} \cdot 10.5 = 55$  kA,  
\n $X_T = U_k \cdot S_6/100 \cdot S_H = 10.5 \cdot 1000/100 \cdot 10 = 10.5$  o.e.

Ток короткого замыкания от системы:

$$
I_{\rm KC} = I_6/(x_{\rm c}+x_{\rm T}) = 55/(2,15+10,5) = 4,34 \text{ kA}.
$$
 (66)

Найдем сопротивление кабеля к СД:

$$
I_p = S_p / \sqrt{3} \cdot U_{\rm H} = 542, 5 / \sqrt{3} \cdot 10, 5 = 29, 8 \text{ A}, \tag{67}
$$

$$
F_{\min} = \alpha \cdot I_k \cdot \sqrt{t_n} = 12 \cdot 4,34 \cdot \sqrt{0,8} = 30,3 \text{ nm}^2. \tag{68}
$$

Выбираем кабель ААШнг-10-(3х35) с I<sub>m</sub>=110 A.

 $x_{\rm vI} = 0.095$  Om/km.

$$
x_{\rm k} = L \times x_{\rm yq} \times \frac{S_6}{N \times U_{\rm cp}^2} = 3,5 \cdot 0,095 \cdot \frac{1000}{2 \cdot 10^2} = 1,66 \text{ o.e.}
$$
\n(69)

Найдем параметры СД.

$$
x_d = x_d^{II} \cdot S_6 / S_H = 0.2 \cdot 1000 / 0.542 = 369 \text{ o.e.}
$$
 (70)

Ток короткого замыкания:

$$
I_{\kappa\mu} = I_6 \cdot N/(x_{\kappa} + x_d) = 55 \cdot 2/(1,66 + 369) = 0,29 \text{ kA},\tag{71}
$$

$$
I_{\kappa} = I_{\kappa c} + I_{\kappa \mu} = 4,34 + 0,29 = 4,63 \text{ kA},\tag{72}
$$

$$
I_y = \sqrt{2} \cdot K_y \cdot I_k = \sqrt{2} \cdot 1,8 \cdot 4,63 = 11,7 \text{ kA.}
$$
 (73)

### 3.2 Выбор выключателей

Вводные:  $S_p = 11424 \text{ kBA}$ . Расчетный ток:  $I_p = S_p / 2 \cdot \sqrt{3} \cdot U_{\rm H} = 11424 / 2 \cdot \sqrt{3} \cdot 10,5 = 314$  A. Аварийный ток:  $I_a = 2 \cdot I_p = 2 \cdot 314 = 628$  А. Принимаем вакуумный выключатель ВВ-ЧЭАЗ-2-10-20/630. Проверим выбранный выключатель:

Таблица 3.1 – Сравнение паспортных и расчетных данных выключателя

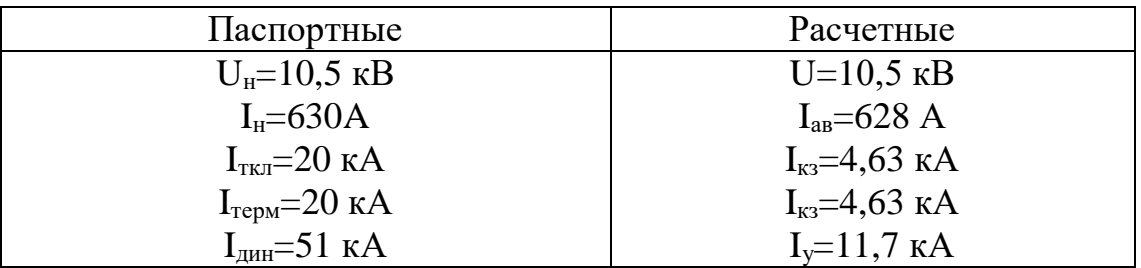

Секционный выключатель:

Через секционный выключатель проходит половина мощности, проходящей через вводные выключатели. Следовательно, расчетный ток, проходящий через выключатель: I<sub>p</sub> = 314 A.

Принимаем вакуумный выключатель ВВ-ЧЭАЗ-2-10-20/630.

Проверим выбранный выключатель:

Таблица 3.2 - Проверка выбранного выключателя

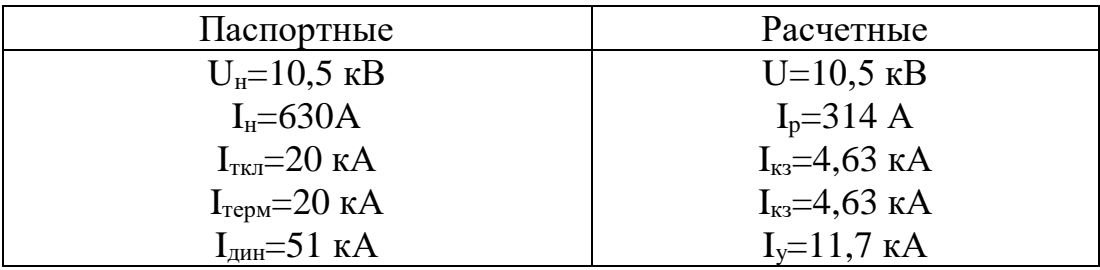

Выбор выключателей отходящих линий: 1) Магистраль ГРП-ТП1-3.

$$
S_p = \sqrt{(P_p + \Delta P_T)^2 + (Q_p + \Delta Q_T)^2}
$$
 (74)  
Sp =  $\sqrt{(4427 + 54)^2 + (1813 + 269)^2} = 4941$  kBA.

$$
I_p = S_p/2 \cdot \sqrt{3} \cdot U_H = 4941/2 \cdot \sqrt{3} \cdot 10,5 = 135 \text{ A}.
$$

Аварийный ток:

$$
I_{\text{ab}} = 2 \times I_p = 2 \times 135 = 270 \text{ A}.
$$

Принимаем вакуумный выключатель ВВ-ЧЭА3-2-10-20/630.

Проверим выбранный выключатель:

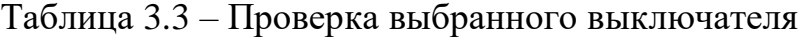

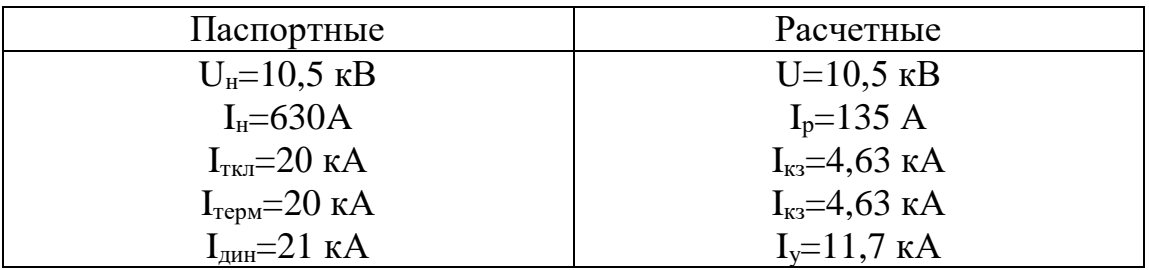

2) Магистраль ГРП-ТП4-5.

Аналогично как в ГРП-ТП-1-3 принимаем вакуумный выключатель ВВ-ЧЭА3-2-10-20/630.

3) Магистраль ГРП-ТП6-7.

Аналогично как в ГРП-ТП-1-3 принимаем вакуумный выключатель ВВ-ЧЭА3-2-10-20/630.

4) Магистраль ГРП-СД.

$$
I_p = S_p/2 \cdot \sqrt{3} \cdot U_H = 1085/2 \cdot \sqrt{3} \cdot 10{,} 5 = 30 \text{ A}.
$$

Аварийный ток:

$$
I_{aa} = 2 \times I_p = 2 \times 30 = 60 \text{ A}.
$$

## Принимаем вакуумный выключатель ВВ-ЧЭАЗ-2-10-20/630. 3.3 Выбор кабелей отходящих линий

Условия выбора кабелей:

$$
S_{\partial K} = \frac{I_P}{J_{\partial K}};
$$
\n
$$
I_p < I_{\text{non}}
$$
\n
$$
I_{\text{as}} < 1, 3 \cdot I_{\text{non}}
$$
\n
$$
(75)
$$

где Ј=1,2 А/мм<sup>2</sup> экономическая плотность тока.

$$
S_{\text{repm}} = 12 \cdot 4,63 \cdot \sqrt{0,8} = 49,69 \text{ nm}^2;
$$

СД:

$$
S_{\rm 3K} = \frac{30}{1,2} = 25 \text{ mm}^2;
$$

Принимаем кабель ААШнг-10-(3x25) с I<sub>лп</sub>=91 A.

$$
I_{\mu n} = 91 \cdot 0,8 = 72,8 A > I_p = 30 A.
$$

где К<sub>п</sub>=0,8 - поправочный коэффициент при числе кабелей в траншее  $N=4$ .

 $T\Pi1-3$ :

$$
S_{\text{3K}} = \frac{135}{1,2} = 112,5 \text{ mm}^2;
$$

Принимаем кабель ААШнг-10-(3х150) с I<sub>дп</sub>=246А.

$$
I_{\text{A}} = 246 \cdot 0,9 = 221,4 A > I_p = 135 A,
$$
  

$$
1,3 \cdot I_{\text{A}} = 1,3 \cdot 221,4 = 287,8 A > I_{\text{a}} = 270 A
$$

где К<sub>п</sub>=0,9 - поправочный коэффициент при числе кабелей в траншее  $N=2$ .

 $T\Pi4-5$ :

$$
S_{\text{K}} = \frac{58}{1,2} = 48.3 \text{ mm}^2;
$$

Принимаем кабель ААШнг-10-(3х50) с I<sub>дп</sub>=134А.

$$
I_{\text{at}} = 134.0,9 = 120,6 A > I_p = 58 A,
$$

 $1,3 \cdot I_{\text{at}} = 1,3 \cdot 120,6 = 156,7 A > I_{\text{ab}} = 116 A.$ где K<sub>n</sub>=0,9 - поправочный коэффициент при числе кабелей в траншее  $N=2$ .

ТП6-7:

$$
S_{\text{3K}} = \frac{84}{1,2} = 70 \text{ mm}^2
$$
;

Принимаем кабель ААШнг-10-(3х70) с I<sub>дп</sub>=162 A.

$$
I_{\pi\pi} = 162 \cdot 0,9 = 145,8 A > I_p = 84 A.
$$
  

$$
1,3 \cdot I_{\pi\pi} = 1,3 \cdot 145,8 = 189,5 A > I_{\text{ab}} = 168 A.
$$

где  $K_n = 0.9$  – поправочный коэффициент при числе кабелей в траншее  $N=2$ .

Результаты выбора занесем в таблицу 3.1.

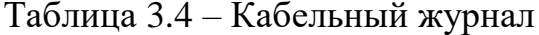

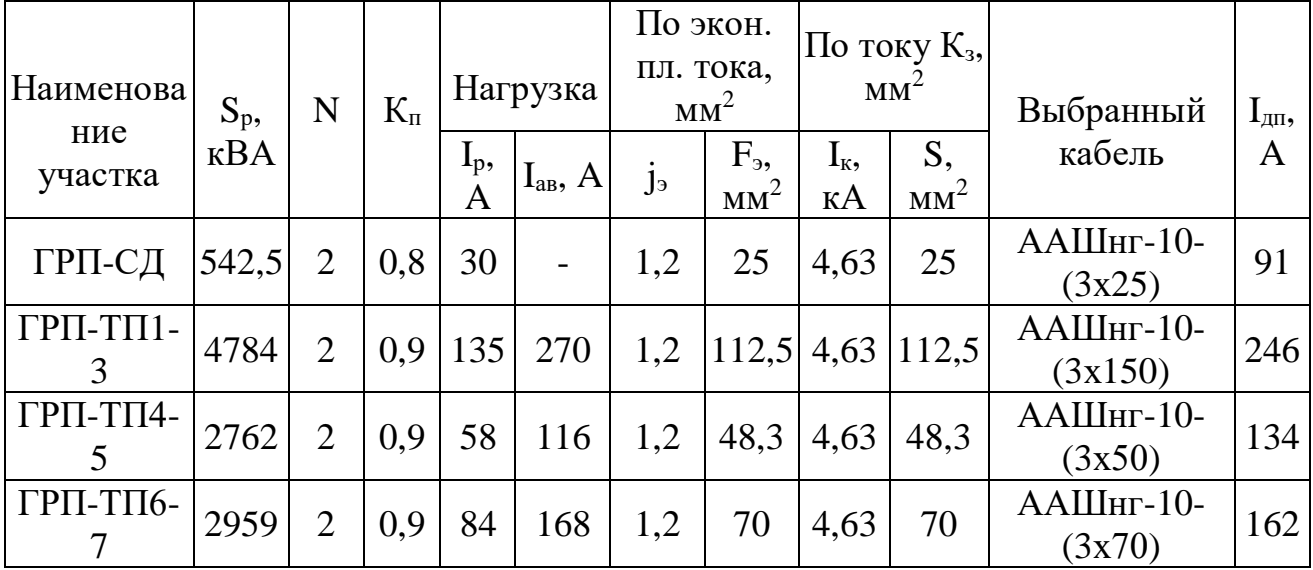

### **3.4 Выбор выключателей нагрузок на ТП**

$$
I_p = \frac{S_H}{\sqrt{3} \cdot U_H} = \frac{1000}{\sqrt{3} \cdot 10,5} = 55 \text{ A}.
$$

Для всех трансформаторов выбираем выключатели: ВНП-17 с ПК-10/100.

### **3.5 Выбор автоматических выключателей на ТП**

$$
I_p = \frac{S_H}{\sqrt{3} \cdot U_H} = \frac{1000}{\sqrt{3} \cdot 0.38} = 1519 \text{ A}.
$$

Выбираем ВА88-43 с I<sub>лп</sub> = 1600А.

## **3.6 Выбор трансформаторов тока**

Трансформаторы тока выбираются по следующим условиям:

- 1) по напряжению установки:  $U_{H M T T} \ge U_{H M y c T-K M}$ ;
- 2) по току: I $_{\text{\tiny HM\,TT}} \geq I_{\text{pacy}}$ ;
- 3) по электродинамической стойкости:
- 4) по вторичной нагрузки:  $\rm S_{H2}{\geq}S_{Harp\,pace}$ расч $;$
- 5) по термической стойкости:  $I_r^2 t_r > B_k$ ;
- 6) по конструкции и классу точности.

Выбор трансформаторов тока на вводе и секционном выключателе

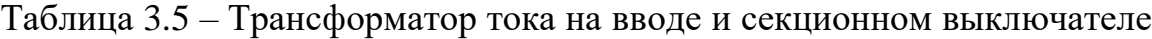

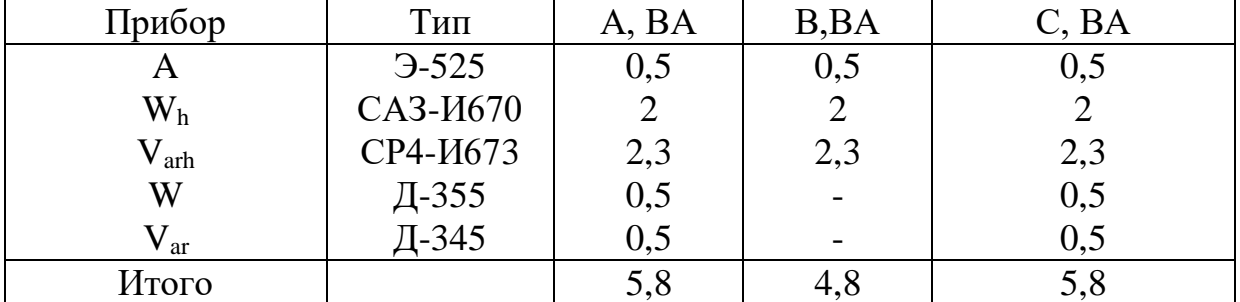

Раccчитаем вторичную нагрузку трансформаторов тока, сопротивление которой cоcтоит из сопротивления приборов, соединительных проводов и переходного сопротивления контактов:

$$
R_2=R_{\text{npu6}}+R_{\text{npB}}+R_{\text{k-TB.}}\tag{76}
$$

Сопротивление приборов определяется по данной формуле:

$$
r_{\text{npu6}} = \frac{S_{\text{npu6}}}{I_2^2} = \frac{5.8}{5^2} = 0,23 \text{OM};
$$
\n(77)

$$
r_{2_H} = \frac{S_{2H \, \text{TT}}}{I_2^2} = \frac{20}{5^2} = 0,80 \,\text{M}.\tag{78}
$$

где Sприб. - мощность, потребляемая приборами; I<sub>2</sub> - вторичный номинальный ток прибора.

Допустимое сопротивление проводов:

$$
r_{\text{normp}} = r_{2H} - r_{\text{npH6}} - r_{\text{KOH}} = 0.8 - 0.23 - 0.1 = 0.47 \text{ OM},\tag{79}
$$

$$
F_{\text{rpop}} = \frac{\rho \times L}{r_{\text{AOD}}} = \frac{0.028 \times 3.5}{0.47} = 0.20 \text{nm}^2. \tag{80}
$$

Принимаем кабель АКРВБГ,  $F = 1,5$ мм<sup>2</sup>;

$$
R_{\text{mpoB}} = \frac{\rho \times L}{F} = \frac{0.028 \times 3.5}{1.5} = 0.0653 \text{OM},\tag{81}
$$

$$
R_2 = R_{npn6} + R_{npn} + R_{\kappa-rn} = 0.23 + 0.0653 + 0.1 = 0.39 \text{ OM},\tag{82}
$$

$$
B_{\kappa} = I_{\kappa 3}^{2} \times (t_{\kappa} + T_a) = 4.98^{2} \times (0.095 + 0.04) = 3.35 \text{ kA}^{2}c. \tag{83}
$$

Примем трансформатор тока ТОЛ-10.

Таблица 3.6 - Сравнение расчетных и тех.данных трансформатора тока

| Расчетные величины               | По каталогу                      |
|----------------------------------|----------------------------------|
| $U_{\mu}=10$ KB                  | $U_{\mu}=10$ KB                  |
| $I_{\rm{ab}} = 1102 \text{ A}$   | $I_{H} = 1500A$                  |
| $B_{K} = 3.35$ KA <sup>2</sup> c | $I_r^2t_r = 33075 \text{ kA}^2c$ |
| $i_{\text{val}} = 10 \text{ kA}$ | $ITHH = 52$ кА                   |
| $Z_{2P} = 0,39$ OM               | $Z_{2H} = 0,80M$                 |

| Прибор            | Тип               | A, BA | B,BA | C, BA               |
|-------------------|-------------------|-------|------|---------------------|
| A                 | $-525$            | 0,5   | 0,5  | $_{0,5}$            |
| $\rm W_h$         | CA3- <i>H</i> 670 |       |      | $\overline{2}$      |
| $\rm V_{\rm arh}$ | СР4-И673          | 2,3   | 2,3  |                     |
| W                 | Д-355             | 0,5   |      | $2,3$<br>0,5<br>0,5 |
| $V_{\rm ar}$      | $T-345$           | 0,5   |      |                     |
| Итого             |                   | 5,8   |      | 5,8                 |

Таблица 3.7 - Трансформатор тока на линии ГРП-ТП1-3

Рассчитаем вторичную нагрузку трансформаторов тока.

Сопротивление вторичной нагрузки состоит из сопротивления приборов, соединительных проводов и переходного сопротивления контактов:

$$
R_2=R_{\text{ppn6}}+R_{\text{mpb}}+R_{\text{k-TB}}.
$$

Сопротивление приборов определяется по формуле:

$$
r_{\text{npu6}} = \frac{S_{\text{npu6}}}{I_2^2} = \frac{5.8}{5^2} = 0,23 \text{Om}; \quad r_{2 H} = \frac{S_{2 H \text{IT}}}{I_2^2} = \frac{20}{5^2} = 0,8 \text{Om},
$$

где S<sub>приб.</sub> - мощность, потребляемая приборами;

I<sub>2</sub> - вторичный номинальный ток прибора.

Допустимое сопротивление проводов:

 $r_{\text{normp}} = r_{2H} - r_{\text{ppH6}} - r_{\text{kOH}} = 0.8 - 0.23 - 0.1 = 0.47$  Om.

$$
F_{\text{rpop}} = \frac{\rho \times L}{r_{\text{non}}} = \frac{0.028 \times 3.5}{0.47} = 0.20 \text{nm}^2.
$$

Принимаем кабель АКРВБГ; F=1,5мм<sup>2</sup>;

$$
R_{\text{npob}} = \frac{\rho \times L}{F} = \frac{0.028 \times 3.5}{1.5} = 0.0653 \text{OM}.
$$

 $R_2=R_{npu6}+R_{npb}+R_{k-rb}=0,23+0,0653+0,1=0,39$  Om.

$$
B_{\kappa} = I_{\kappa 3}^2 \times (t_{\kappa} + T_a) = 4.98^2 \times (0.095 + 0.04) = 3.35 \kappa A^2 c.
$$

Примем трансформатор тока ТОЛ-10.

| Расчетные величины                    | По каталогу                      |
|---------------------------------------|----------------------------------|
| $U_{\text{H}} = 10 \text{ }\text{KB}$ | $U_{\mu}=10$ KB                  |
| $I_{\text{aa}}=228 \text{ A}$         | $I_{H} = 400A$                   |
| $B_{K} = 3.35$ KA <sup>2</sup> c      | $I_r^2t_r = 33075 \text{ kA}^2c$ |
| $i_{\text{va}}=10 \text{ kA}$         | $IHHH = 52$ кА                   |
| $Z_{2P} = 0,390M$                     | $Z_{2H} = 0,80M$                 |

Таблица 3.8 – Сравнение расчетных и тех.данных трансформатора тока

Таблица 3.9 – Трансформатор тока на линии ГРП-ТП4-5

| Прибор            | Тип               | A, BA | B, BA | C, BA |
|-------------------|-------------------|-------|-------|-------|
|                   | $-525$            | 0,5   | 0,5   | 0,5   |
| W <sub>h</sub>    | CA3- <i>H</i> 670 |       |       |       |
| $\rm V_{\rm arh}$ | СР4-И673          | 2,3   | 2,3   | 2,3   |
| W                 |                   | 0,5   |       | 0,5   |
| Var               | Д-355<br>Д-345    | 0,5   |       | 0,5   |
| Итого             |                   | 5,8   | 4.≀   | 5,8   |

Рассчитаем вторичную нагрузку трансформаторов тока аналогично как в ГРП-ТП1-3.

Принимаем кабель АКРВБГ; F=1,5мм<sup>2</sup>;

Примем трансформатор тока ТПЛК-10У3

Таблица 3.10 – Трансформатор тока на линии ГРП-ТП6-7

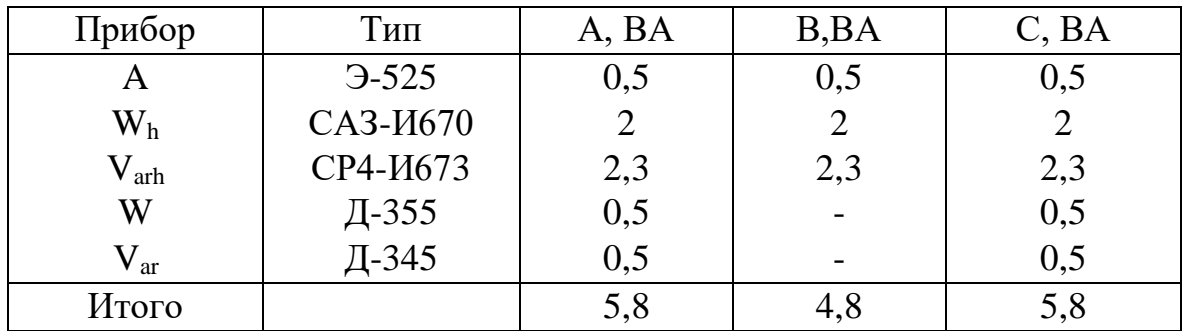

Рассчитаем вторичную нагрузку трансформаторов тока аналогично как в ГРП-ТП1-3.

Принимаем кабель АКРВБГ; F=1,5мм<sup>2</sup>;

Примем трансформатор тока ТОЛ-10.

| Прибор           | Тип               | A, BA | B, BA | C, BA |
|------------------|-------------------|-------|-------|-------|
|                  | $-525$            | 0,5   | 0,5   | 0,5   |
| $\rm W_h$        | CA3- <i>H</i> 670 |       |       |       |
| $V_{\text{arh}}$ | СР4-И673          | 2,3   | 2,3   | 2,3   |
| W                | Д-355             | 0,5   |       | 0,5   |
| $V_{ar}$         | Д-345             | 0,5   |       | 0,5   |
| Итого            |                   |       |       | 5,8   |

Таблица 3.11 – Трансформатор тока на линии ГРП-СД

Рассчитаем вторичную нагрузку трансформаторов тока аналогично как в ГРП-ТП1-3.

Сопротивление вторичной нагрузки состоит из сопротивления приборов, соединительных проводов и переходного сопротивления контактов:

Принимаем кабель АКРВБГ; F=1,5мм<sup>2</sup>;

Примем трансформатор тока ТОЛ-10.

Для всех элементов СЭС ТА: ТЗЛ-6.

## **3.7 Выбор трансформаторов напряжения**

Трансформаторы напряжения выбираются по следующим условиям:

- 1) по напряжению установки:  $U_{H/M} \ge U_{ycr}$ ;
- 2) по вторичной нагрузки:  $\rm S_{\rm HM2}{\ge}S_{\rm 2pac}$ ч;
- 3) по классу точности;
- 4) по конструкции и схеме соединения;

Таблица 3.12 – Выбор трансформаторов

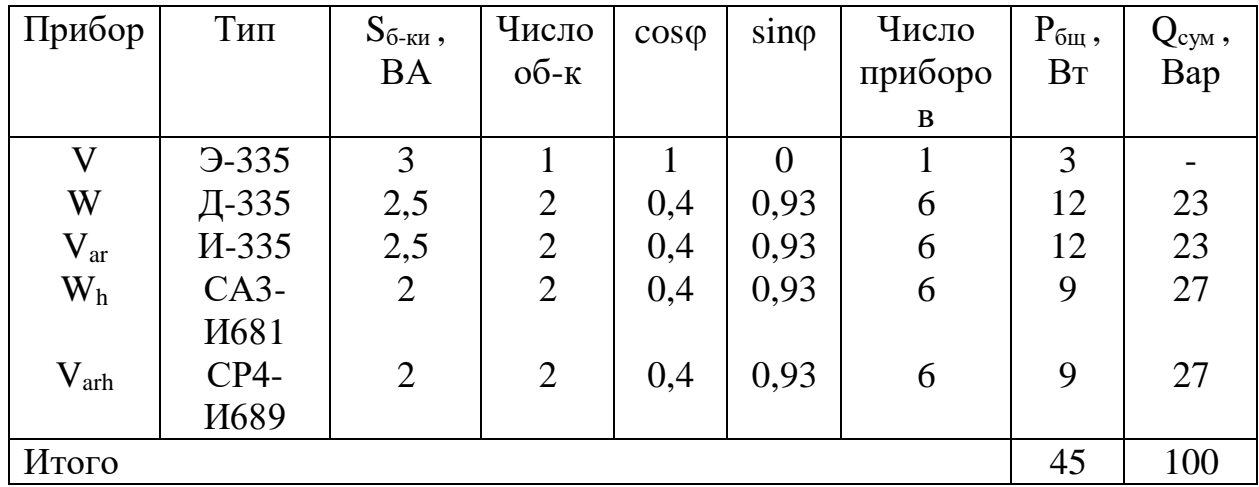

Расчетная вторичная нагрузка:

$$
S_{2\text{ p}} = \sqrt{P^2 + Q^2} = \sqrt{45^2 + 100^2} = 110 \text{ BA}.
$$

Принимаем ТН типа НАМИТ-10.

### **3.8 Выбор шин ГРП**

Сечение шин следует выбирать по длительно допустимому току и экономической целесообразности. Проверку шин производят на электродинамическую и термическую стойкость к токам КЗ.

Выбираем твердотянутые алюминиевые шины прямоугольного сечения марки АТ 80х6 мм;  $I_{\text{III}} = 1170$  А (одна полоса на фазу),  $I_{\text{ab}} = 1120$  А;  $i_{\text{vu}} = 10$  кА.

а) проверка по аварийному току:

$$
I_{\text{at}} = 1170 \text{ A} \ge I_{\text{ab}} = 1120 \text{ A};
$$

б) проверка по механической стойкости:  $\sigma_{\text{\tiny{AII}}} = 91$  кг $^*$ с/см<sup>2</sup>:

$$
i_{\text{atm}} = 40 \text{ kA} \ge i_{\text{y} \text{t}} = 10 \text{ kA};
$$

в) проверка по механической стойкости

$$
\sigma_{\text{pacy}} = \frac{F_{p} * L}{10\omega};\tag{84}
$$

$$
\omega = \frac{b \ast h^2}{6} = \frac{0.8 \ast 6^2}{6} = 4.8 \text{ cm}^2; \tag{85}
$$

$$
F_p = \frac{1.76 \times 10^{-2} \times i_{y}^2 \times L}{a} = \frac{1.76 \times 10^{-2} \times 10^2 \times 0.3}{0.08} = 6.6 \text{ K} \times c;
$$
 (86)

 $F_{\text{min}} = \alpha * I_k * \sqrt{t} = 12 * 4.98 * \sqrt{0.8} = 53.5 \text{ mm}^2 \le 480 \text{ mm}^2 \ (80 \times 6);$ 

$$
\sigma_{\text{pacy}} = \frac{8.8 * 80}{10 * 4.8} = 14.67 \frac{\text{kr} * \text{c}}{\text{cm}^2};
$$

$$
\sigma_{\text{qon}} = 91 \frac{\text{kr} * \text{c}}{\text{cm}^2}.
$$

где а = 0,08 м - расстояние между изоляторами;  $L = 0.3$  м - длина шины; b = 6 мм - ширина одной полосы;

 $h = 0.8$  мм - высота шины. Из условий получаем, что шины динамически устойчивы.

### 3.9 Выбор изоляторов ГРП

Жесткие шины крепятся на опорных изоляторах, выбор которых производится по следующим условиям:

а) по номинальному напряжению:  $U_{HM} \geq U_{ycr}$ ;

б) по допустимой нагрузке:  $F_{\text{an}} \geq F_{\text{pacy}}$ .

где F<sub>расч</sub>. - сила, действующая на изолятор;  $F_{\mu n}$  – допустимая нагрузка на головку изолятора,  $F_{\text{air}} = 0.6 * F_{\text{pagp} \cdot \text{m}}$ ; F<sub>разруш</sub>. – разрушающая нагрузка на изгиб.

$$
F_{\text{pacy}} = \frac{\sqrt{3} \times 10^{-1} \times i^2 \times L}{a} = \frac{\sqrt{3} \times 10^{-1} \times 10^2 \times 0.4}{0.25} = 27.2 \text{ K} \times c;
$$

Выбираем изолятор типа ИО-10-3,75 УЗ с  $F_{pasp} = 3750$  кг  $*$  с.

$$
F_{\text{cm}} = 0.6 * F_{\text{pasygun}} = 2250 \text{ кr} * c. (>27.2 \text{ кr} * c)
$$

Условие выполняется.

По расчетным данным и выбранному оборудованию построена однолинейная схема электроснабжения промышленной базы, схема представлен на рисунке 3.1.

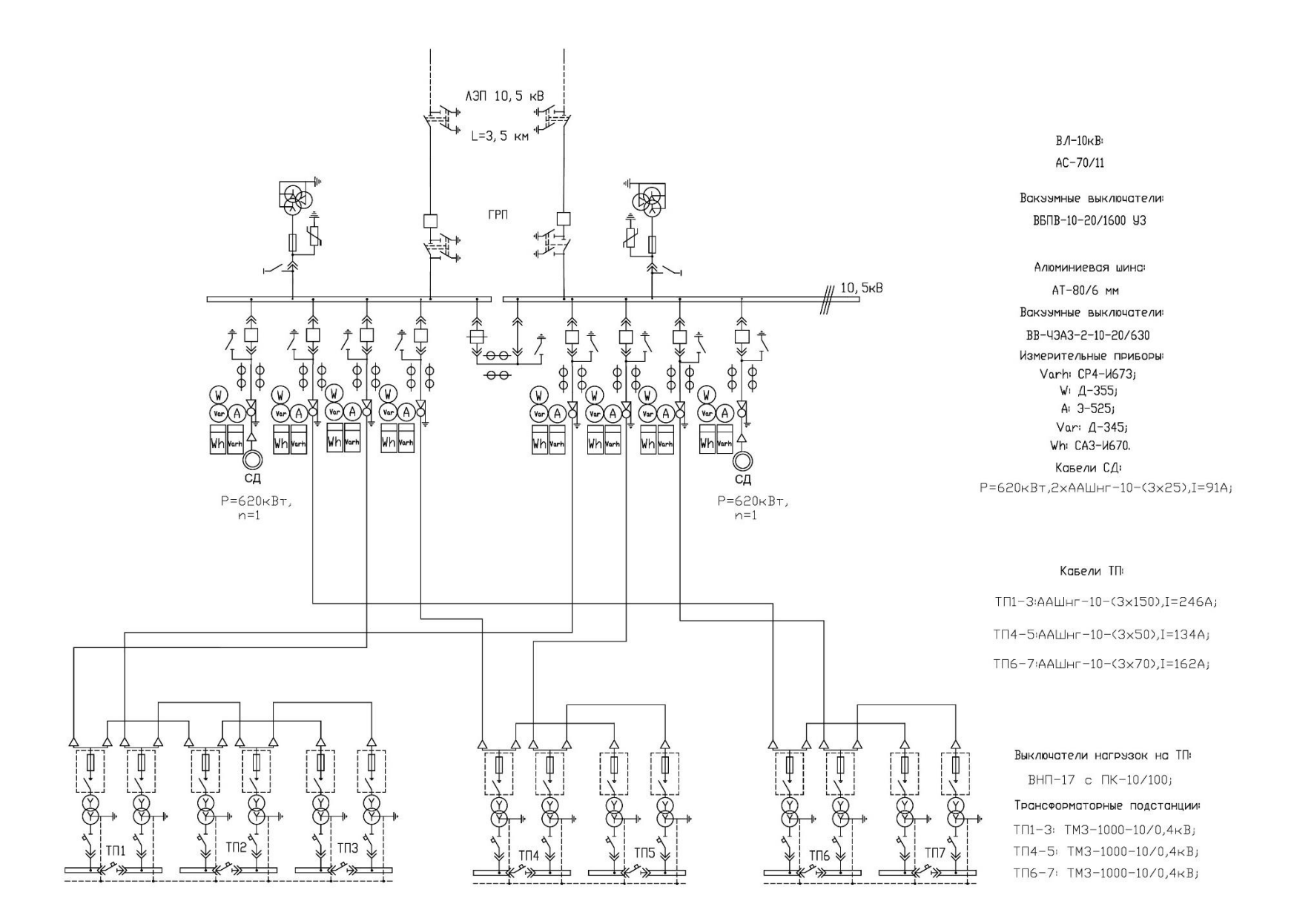

Рисунок 3.1 - Однолинейная схема электроснабжения промышленной базы

## **4 Специальная часть. Проектирование освещения основных цехов промышленной базы**

Для промышленной базы необходимо разработать схему освещения основных цехов и смоделировать её с помощью программы DIALux evo. Выполнить следующие задачи:

1)Указать применимые стандарты и требования к освещению промышленных предприятий.

2) Выбирая осветительные приборы, смоделировать и рассчитать уровень освещенности с использованием программы DIALux evo.

3) С помощью DIALux evo разработать схему прокладки кабельных трасс.

## **4.1 Применимые стандарты и требований к освещению**

В соответствии с СНиП П-4-79, освещение делится на четыре категории:

1) Рабочее освещение – обеспечивает необходимые условия при нормальной работе осветительных установок. Обязательно во всех помещениях.

2) Охранное освещение – вид рабочего освещения, предназначенный для освещения охраняемых границ промышленных предприятий.

3) Аварийное освещение – гарантирует минимально необходимые условия освещения для продолжения работы при временном отключении рабочего освещения, когда его отсутствие может вызвать серьезные последствия для людей, производственных процессов и жизненно важных объектов предприятия.

4) Эвакуационное освещение – обеспечивает безопасную эвакуацию людей из помещений и открытых пространств при аварийном отключении рабочего освещения. Оно необходимо во всех производственных помещениях с числом работающих более 50 человек, в остальных помещениях с числом работающих более 100 человек, а также на путях эвакуации.

На основании вышесказанного, для всего цеха выбираем рабочее и аварийное освещение. Система освещения будет общей и равномерной, с учетом технологии производства и равномерного размещения рабочих мест.

Ниже указаны нормируемые показатели освещения общепромышленных помещений и сооружений по СНиП РК 2.04-05-2002:

Таблица 4.1 – рекомендуемые нормируемые показатели освещения общепромышленных помещений и сооружений

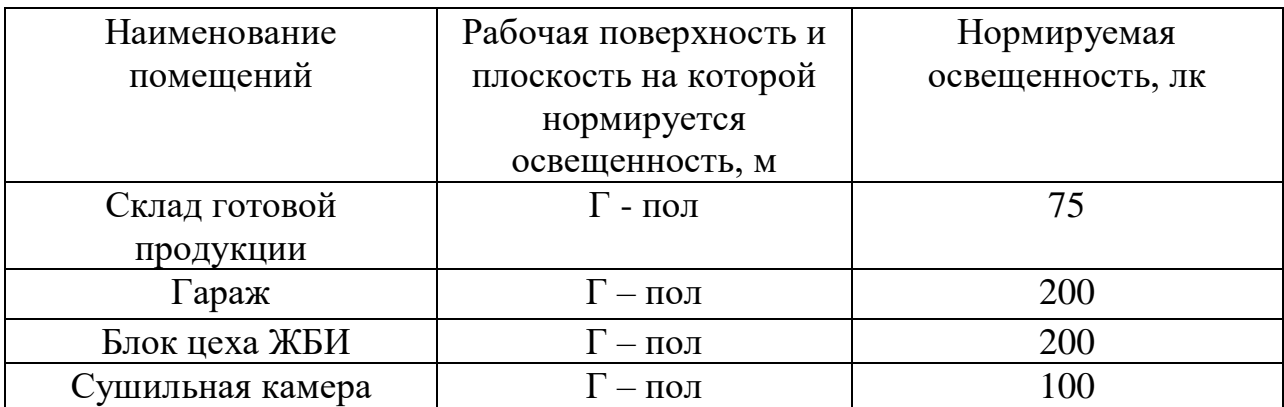

Таблица 4.2 – рекомендуемые нормируемые показатели освещения вспомогательных зданий

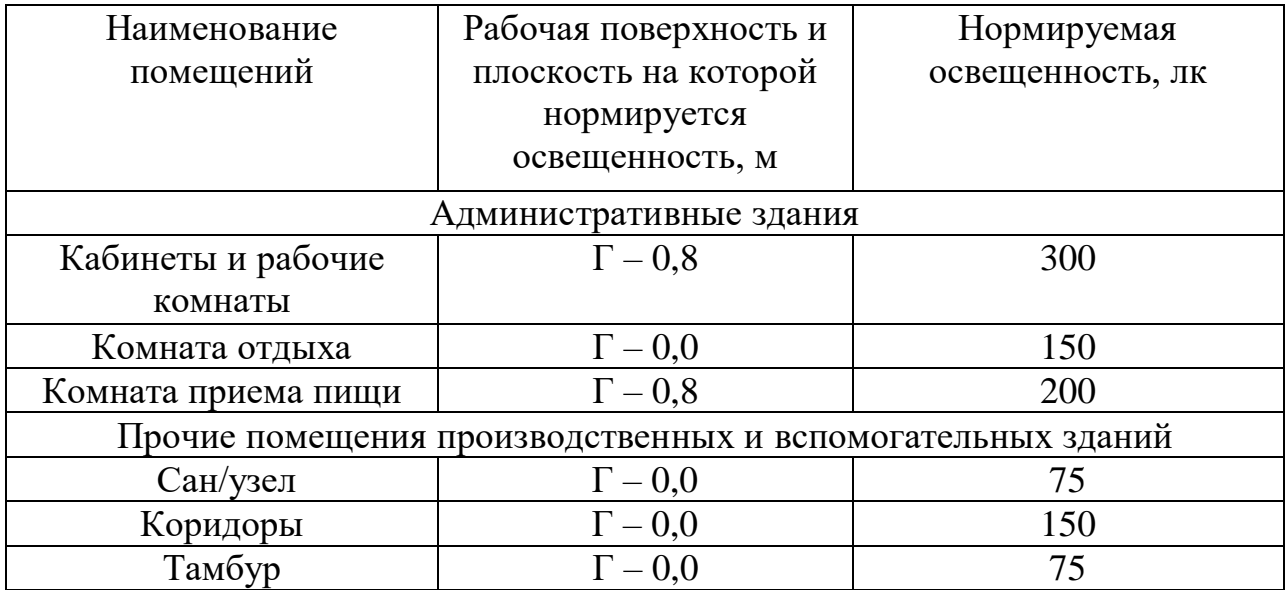

### **4.2 Моделирование и расчет освещенности в программе DIALux evo**

Процесс моделирования в DIALux evo начинается с создания нового проекта, задавая основные параметры помещения, такие как размеры и высота потолков. Также определяются материалы и их отражающие способности для точности расчетов освещенности. После настройки объекта выбираются и размещаются осветительные приборы. DIALux evo предлагает широкий ассортимент оборудования от различных производителей, позволяя выбирать и размещать приборы вручную или автоматически для оптимального распределения света. Далее определяются зоны освещения и целевые параметры освещенности для каждой из них. Программа рассчитывает освещенность с учетом прямого и отраженного света, что дает точные данные

о распределении светового потока. После расчетов пользователю предоставляются отчет с визуализацией распределения света. DIALux evo позволяет анализировать результаты и оптимизировать расположение осветительных приборов для достижения лучших показателей.

Ниже представлены модели помещений автогаража, склада готовой продукции, административного корпуса и блока цеха ЖБИ.

*4.2.1 Автогараж*

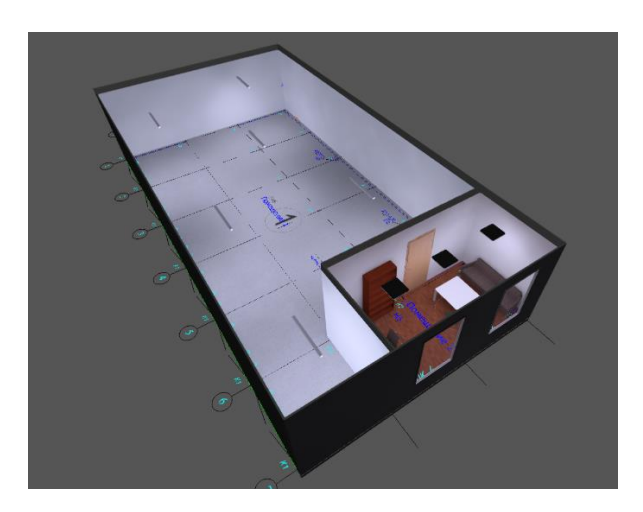

*а)*

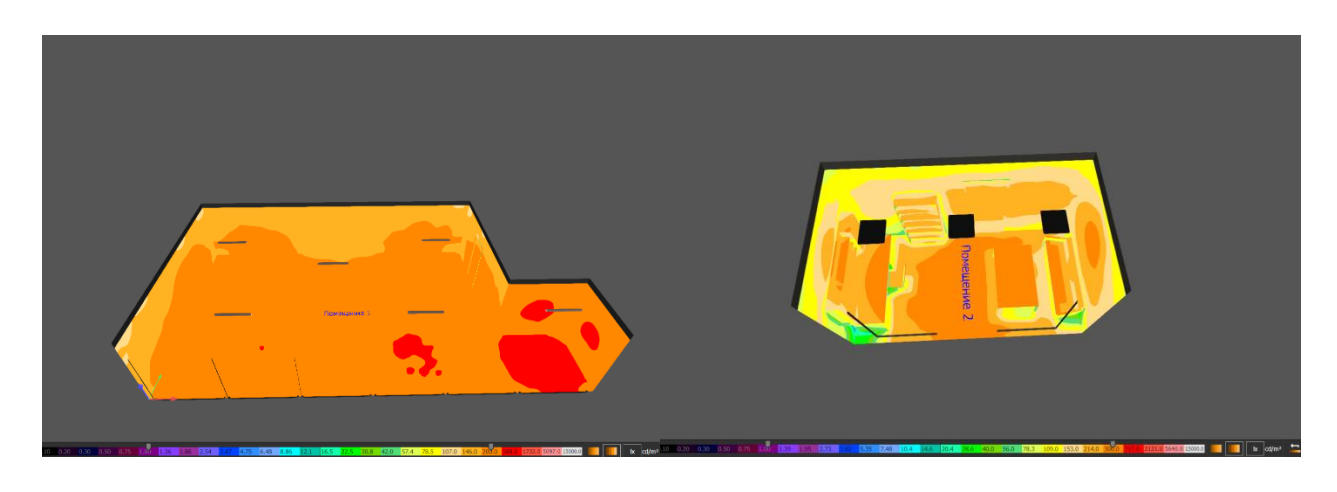

*б)*

*а* – общий вид автогаража; *б* –распределение света в эффективных цветах.

Рисунок 4.1- Вид автогаража по программе DIALux evo

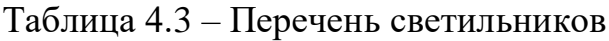

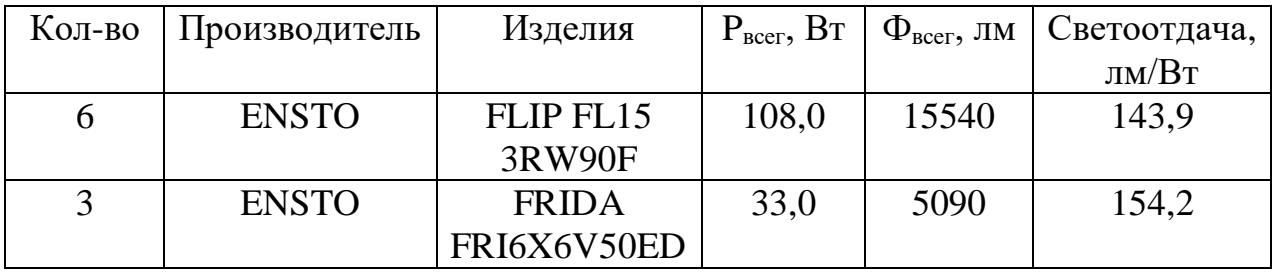

4.3.2. Склад готовой продукций

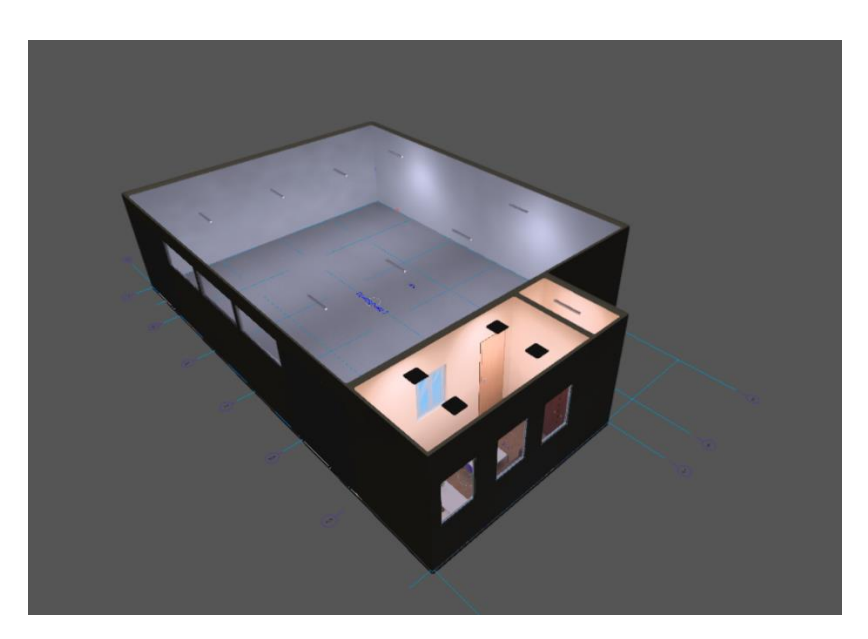

 $a)$ 

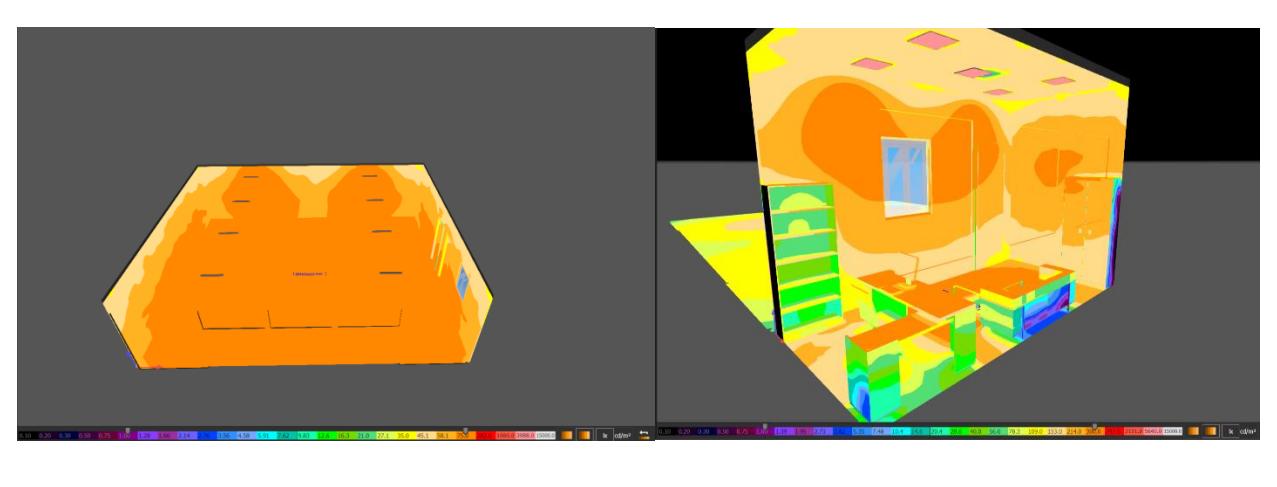

 $\tilde{b}$ 

 $a$  — общий вид склада готовой продукций; $\delta$  -распределение света в эффективных цветах.

Рисунок 4.2- Вид склада по программе DIALux evo

| Кол-во | Производитель | Изделия       | $P_{\text{BCET}}$ , $B_T$ | $\Phi_{\text{BCET}}$ , JIM | Светоотдача, |
|--------|---------------|---------------|---------------------------|----------------------------|--------------|
|        |               |               |                           |                            | JM/BT        |
|        | <b>ENSTO</b>  | FLIP FL12     | 26,0                      | 4190                       | 161,2        |
|        |               | <b>3RM60F</b> |                           |                            |              |
| 8      | <b>ENSTO</b>  | FLIP FL12     | 38,0                      | 6030                       | 158,7        |
|        |               | <b>3RM60F</b> |                           |                            |              |
|        | <b>ENSTO</b>  | <b>FRIDA</b>  | 33,0                      | 5090                       | 154,2        |
|        |               | FRI6X6V50ED   |                           |                            |              |

Таблица 4.4 – Перечень светильников

*4.2.3. Административный корпус*

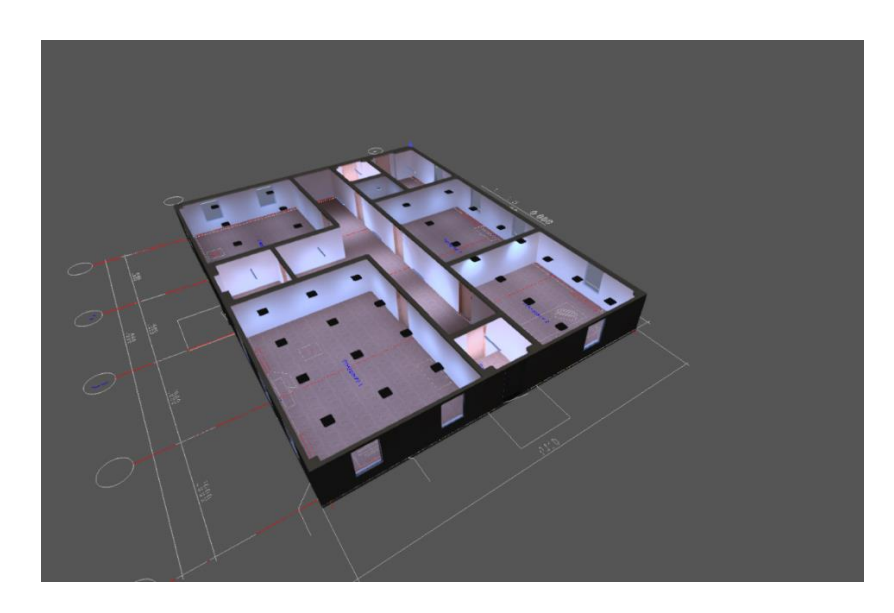

*а)*

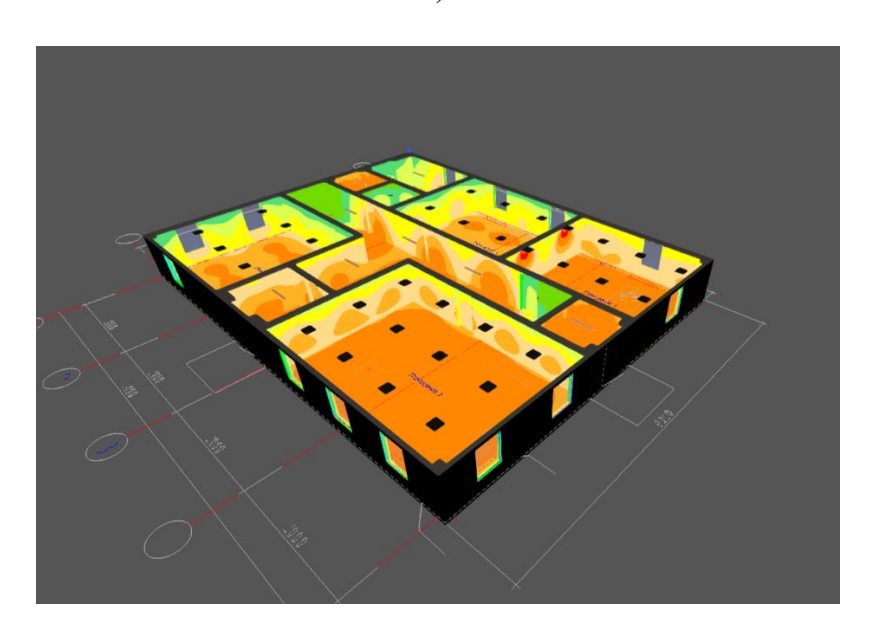

*а* – общий вид административного корпуса; *б* –распределение света в эффективных цветах.

Рисунок 4.3- Вид административного корпуса по программе DIALux evo

| Кол-во | Производитель | Изделия      | $P_{\text{BCET}}$ , $B_{\text{T}}$ | $\Phi_{\text{BCET}}$ , JIM | Светоотдача, |
|--------|---------------|--------------|------------------------------------|----------------------------|--------------|
|        |               |              |                                    |                            | JIM/BT       |
| 8      | <b>ENSTO</b>  | FLIP FL15    | 108,0                              | 15540                      | 143,9        |
|        |               | 3RW90F       |                                    |                            |              |
| 32     | <b>ENSTO</b>  | <b>FRIDA</b> | 33,0                               | 5090                       | 154,2        |
|        |               | FRI6X6V50ED  |                                    |                            |              |
|        | <b>ENSTO</b>  | LUMO LED     | 23,0                               | 2300                       | 100,0        |

Таблица 4.5 – Перечень светильников

*4.2.4 – Блок цехов ЖБИ*

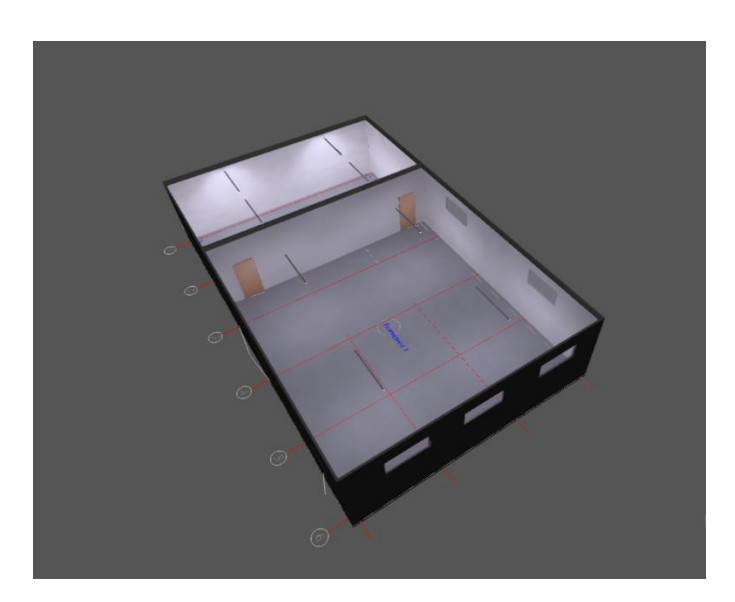

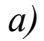

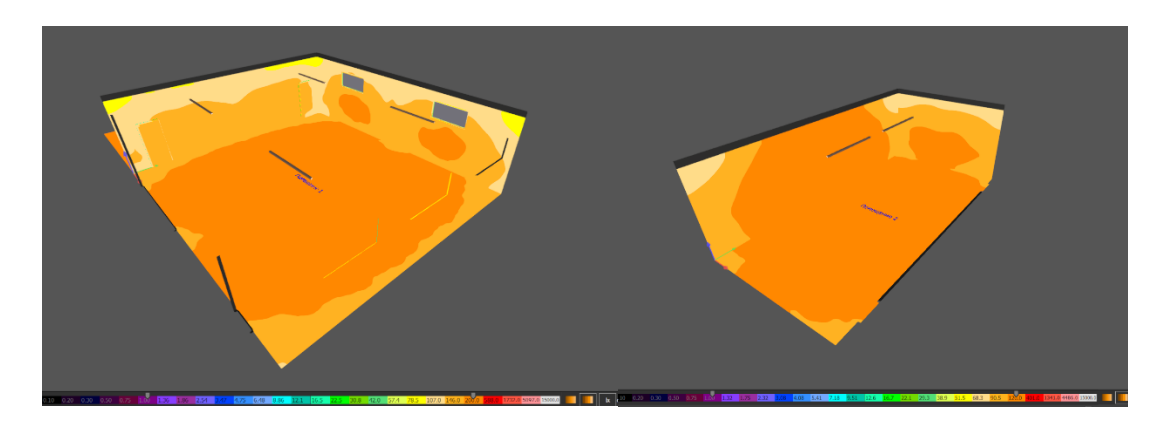

*б)*

*а* – общий вид цеха ЖБИ; *б* –распределение света в эффективных цветах.

Рисунок 4.4- Вид блок цехов ЖБИ по программе DIALux evo

Таблица 4.6 – Перечень светильников

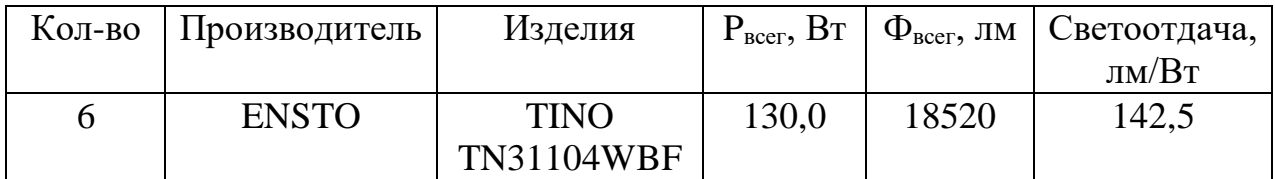

## **4.3 Разработка схем прокладки кабельных трасс**

Из вышеуказанного видно, что программа DIALux evo эффективно размещает осветительные приборы в помещении и определяет зоны освещения, но не показывает схему прокладки кабелей. Поэтому для проектирования кабельных трасс использовала AutoCAD.

На чертежах ниже представлены схемы прокладки кабелей вместе с размещением светильников в помещениях. Также в таблице 4.7 указаны технические спецификации для этих помещений.

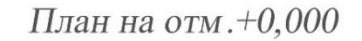

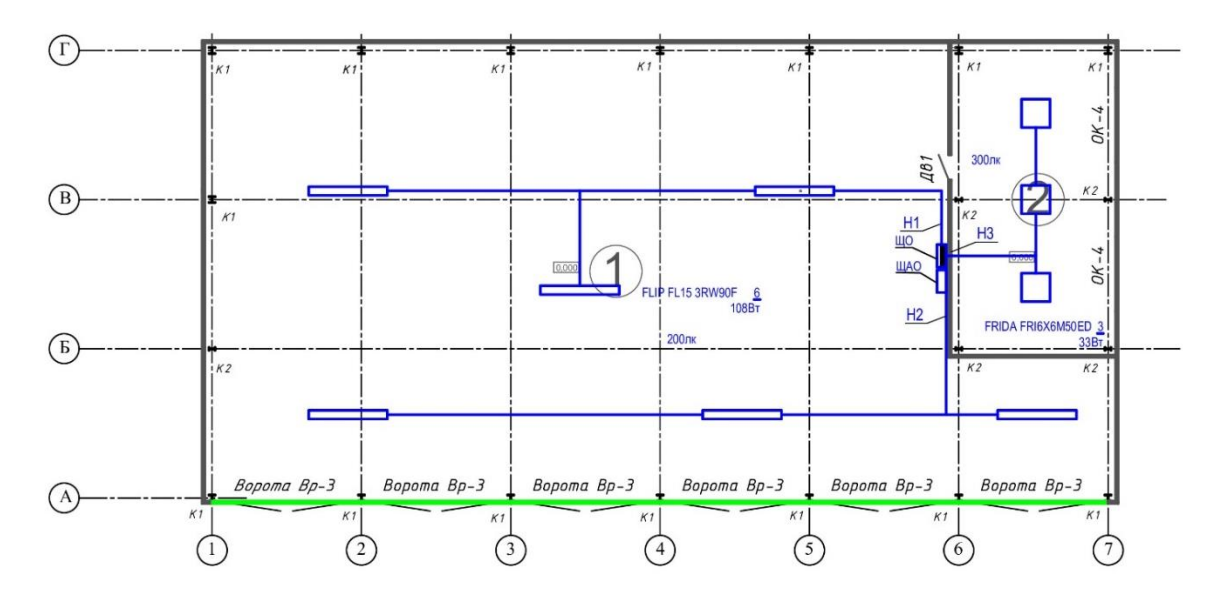

Рисунок 4.5 – Схема освещения автогаража.

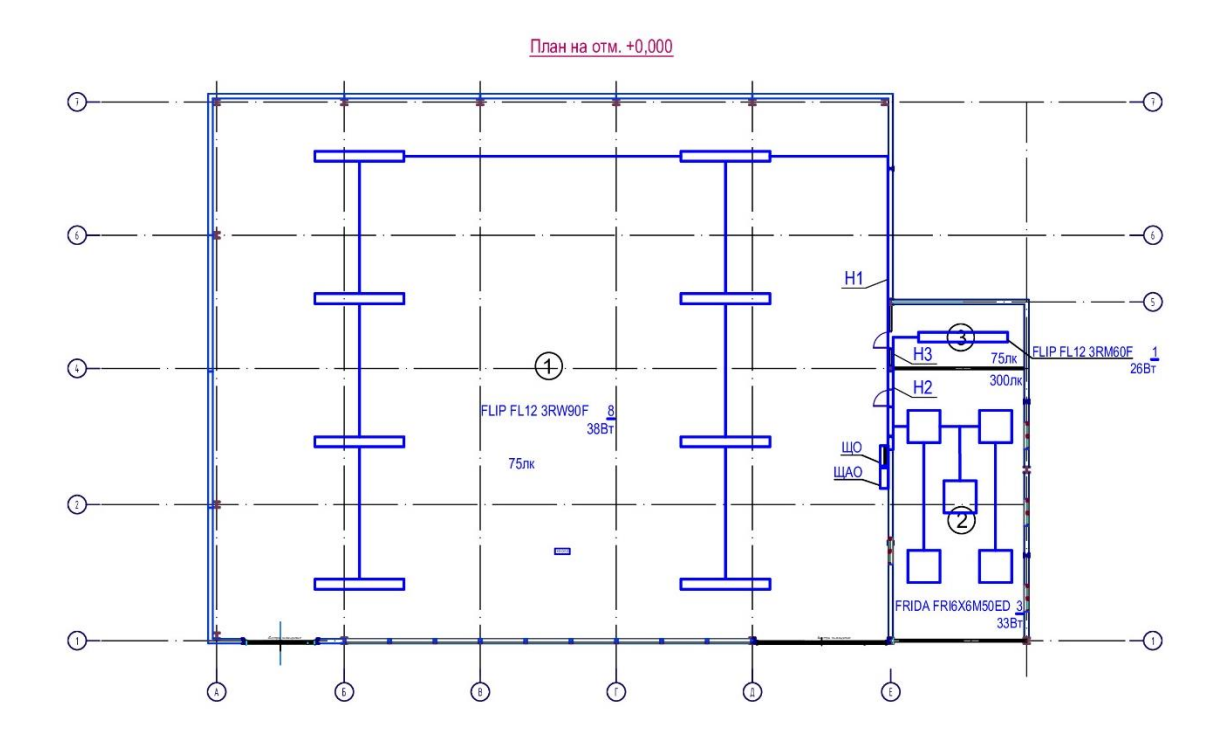

Рисунок 4.6 – Схема освещения склада готовой продукций.

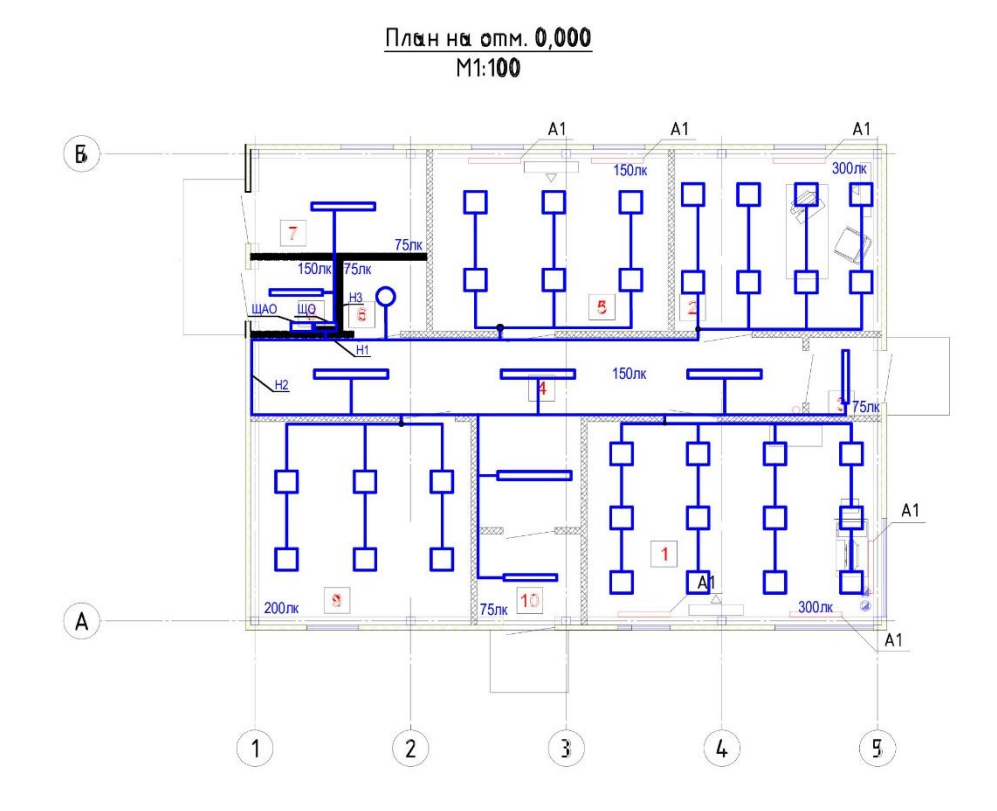

Рисунок 4.7 – Схема освещения административного корпуса

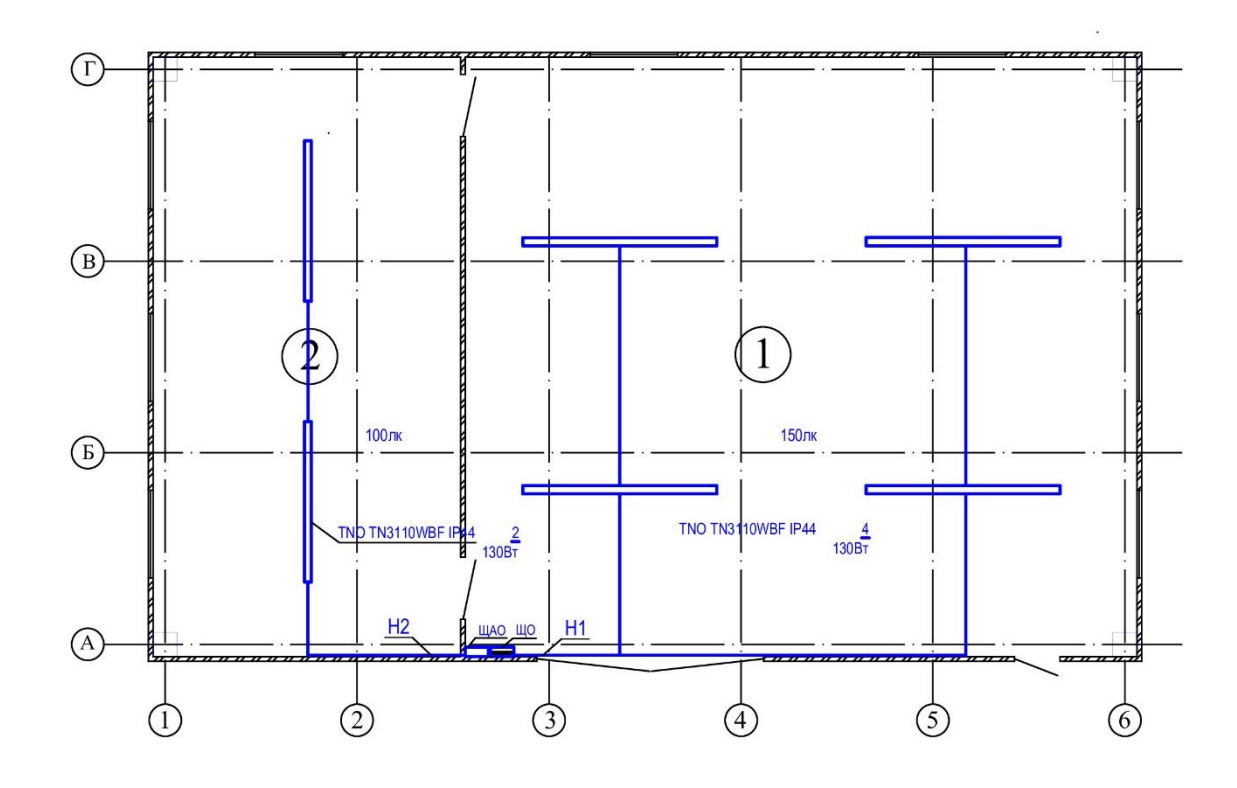

Рисунок 4.8 - Схема освещения цеха

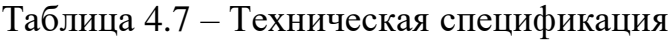

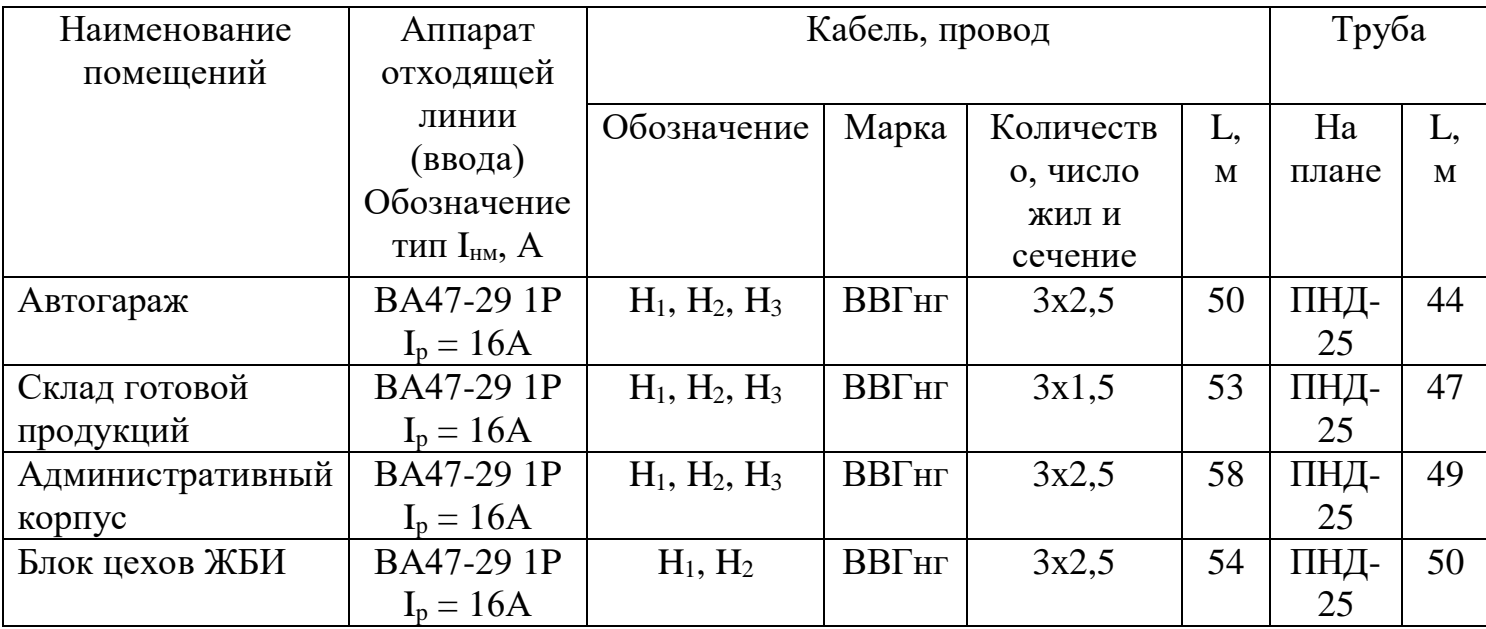

## **ЗАКЛЮЧЕНИЕ**

В ходе выполнения дипломной работы на тему "Электроснабжение промышленной базы и проектирование освещения основных цехов" были решены следующие основные задачи:

1) Расчет электрических нагрузок. Проведен детальный анализ электрических нагрузок промышленных цехов, что позволило определить оптимальные параметры для проектирования систем электроснабжения. Были учтены как осветительные, так и силовые нагрузки, что обеспечивает комплексный подход к проектированию.

2) Сравнение вариантов внешнего электроснабжения. Рассмотрены различные варианты подключения промышленной базы к энергосистеме. На основании технико-экономического анализа выбраны наиболее рациональные решения, учитывающие надежность и экономичность.

3) Выбор оборудования. Проведен выбор оборудования для системы электроснабжения, включая трансформаторы, выключатели, кабели и компенсирующие устройства. При выборе оборудования учитывались требования к надежности, экономичности и безопасности эксплуатации.

4) Расчет токов короткого замыкания. Выполнены расчеты токов короткого замыкания, что позволило определить параметры защитных устройств и обеспечить надежную работу системы электроснабжения в аварийных режимах.

5) Проектирование системы освещения. Разработана система освещения основных цехов промышленной базы с учетом современных требований к энергоэффективности и комфортным условиям труда. Были выбраны осветительные приборы и рассчитаны параметры их размещения.

Данная дипломная работа имеет практическую значимость, так как разработанные решения могут быть применены на реальных промышленных объектах. Выполненные расчеты и предложенные технические решения позволяют обеспечить надежное и эффективное электроснабжение, а также создать комфортные и безопасные условия труда для работников.

В заключение можно отметить, что выполнение данной работы позволило углубить знания в области проектирования систем электроснабжения и освещения, а также приобрести практические навыки, необходимые для решения инженерных задач в энергетике.

62

## **СПИСОК ИСПОЛЬЗОВАННОЙ ЛИТЕРАТУРЫ**

1 Киреева Э.А. Электроснабжение и электрооборудование цехов промышленных предприятий: Учебное пособие. - М.: КноРус, 2013;

2 Киреева Э. А. Справочные данные по электрооборудованию (цеховые электрические сети, электрические сети жилых и общественных зданий), 2004*.*

3 Сибикин Ю. Д. Электроснабжение промышленных предприятий и установок: проф. учебник для вузов. - М.: Высшая школа, 2001.

4 Самсонов В. С., Вяткин М. А. Экономика предприятий энергетического комплекса. - М.: Высшая школа, 2003-416 С.

5 Ананичева С. С., Котова Е. Н. Проектирование электрических сетей: учеб. пособие – Екатеринбург: изд-во Урал. ун-та, 2017 год;

6 Правила устройства электроустановок. Все действующие разделы ПУЭ-6 и ПУЭ-7. М.: Норматика, 2016 год;

7 Ананичева С. С. Мезенцев П. Е. Модели развития электроэнергетических систем: уч. Пособие – Екатеринбург: изд-во Урал. унта, 2013 год;

8 Плиско А. Л., Проектирование электропередач, сетей и систем: практикум к курсовой работе – Ульяновск: УлГТУ, 2016 г.;

9 Варломеев Л.П. Элементарная светотехника – Москва, 2013 г.;

10 Козловская В.Б., Радкевич В.Н., Сацукевич В.Н. Электрическое освещение: Справочник – Минск: изд-во «Техноперспектива», 2008 г.;

11 СНиП РК 2.04.05 – 2002. Естественное и искусственное освещение, 2004 г.;

12 СТ КазНИТУ-09-2023. Работы учебные. Общие требования к построению, изложению, оформлению, содержанию текстового и графического материала. Алматы: КазНИТУ, 2023 г.

Некоммерческое акционерное общество «Казахский национальный исследовательский технический университет имени К.И.Сатпаева»

#### **РЕЦЕНЗИЯ**

#### на дипломную работу

(наименование вида работы)

### Шайбеккызы Нұрхафиза

(Ф.И.О. обучающегося)

### 6В07101 - Энергетика

(шифр и наименование специальности)

### на тему: Электроснабжения промышленной базы и проектирование освещения основных цехов

Выполнено:

а) графическая часть на \_\_\_\_\_\_\_\_\_\_\_\_\_\_\_\_\_ листах б) пояснительная записка на \_\_\_\_\_\_\_\_ страницах

#### ЗАМЕЧАНИЯ К РАБОТЕ

 $\overline{B}$ липломной работе производится проектирование электроснабжения промышленной базы.

В работе определены электрические нагрузки базы, выбраны число трансформаторных подстанций и схемы электроснабжения мошности И результатам технико-экономических расчетов. предприятия  $\Pi$ O Современная система электроснабжения для промышленного предприятия должна быть спроектирована таким образом, чтобы соответствовать нескольким важным требованиям. Она должна быть экономически выгодной и надежной, обеспечивать безопасность и удобство эксплуатации, а также позволять расширение производства с минимальными изменениями в схеме электроснабжения.

В специальной части ДР спроектировано освещение основных цехов.

#### Оценка работы

Дипломная работа заслуживает оценки «отлично» (95%), а ее автор присвоения академической степени «бакалавр» по специальности 6В07101 -«Энергетика».

**Рецензент** Начальник группы подстанции АО «АЖК» (должность, уч. степень, звание) *<u>Дментации К.А. Ермагамбетов</u>* (подписы) 2024 г. auchie

Ф КазНИТУ 704-24. Рецензия

#### МИНИСТЕРСТВО ОБРАЗОВАНИЯ И НАУКИ РЕСПУБЛИКИ КАЗАХСТАН СӘТБАЕВ УНИВЕРСИТЕТІ

#### **OT3LIB** НАУЧНОГО РУКОВОЛИТЕЛЯ

### На дипломную работу

(наименование вида работы)

### Шайбеккызы Нұрхафиза

 $(\Phi, H, O, o6$  v чающегося)

#### 6В07101 - Энергетика

(шифр и наименование специальности)

## Тема: Электроснабжения промышленной базы и проектирование освещения основных цехов

Дипломник Шайбекқызы Н. приступила к выполнению дипломной работы в соответствии с графиком.

За время работы дипломирования показала себя грамотным, инициативным специалистом способным самостоятельно заниматься поиском необходимых литератур и материалов.

Дипломная работа посвящена электроснабжению промышленной базы.

В основной и специальной части дипломной работы рассчитаны электрические нагрузки, выбраны мощность и количества ТП, выбрана внешняя схема электроснабжения, рассчитаны токи короткого замыкания, а также выбраны защитные, коммутационные аппараты и измерительные приборы.

В разделе «Проектирование освещения основных цехов» разработаны схемы прокладки кабельных трасс для освещения промышленной базы. Были смоделированы и произведены расчет освещенности основных цехов с помощью программы DIALux evo.

Считаю, что дипломная работа заслуживает оценки 95%, а ее автор присвоения академической степени «бакалавр» по специальности 6В07101 -«Энергетика».

Научный руководитель Ассоц.профессор, к.т.н. (должность уч. степень, звание) Хидолда Е. (иодпись)  $2024$   $r.$ 08

Ф КазНИТУ 706-16. Отзыв научного руководителя

#### Протокол

#### о проверке на наличие неавторизованных заимствований (плагиата)

Автор: Шайбекқызы Нұрхафиза

Соавтор (если имеется):

Тип работы: Дипломная работа

Название работы: Электроснабжение промышленной базы и проектирование освещения основных цехов

Научный руководитель: Еркин Хидолда

Коэффициент Подобия 1: 9.4

Коэффициент Подобия 2: 2.5

Микропробелы: 0

Знаки из здругих алфавитов: 352

Интервалы: 0

Белые Знаки: 0

После проверки Отчета Подобия было сделано следующее заключение:

ПУ Заимствования, выявленные в работе, является законным и не является плагиатом. Уровень подобия не превышает допустимого предела. Таким образом работа независима и принимается.

П Заимствование не является плагиатом, но превышено пороговое значение уровня подобия. Таким образом работа возвращается на доработку.

Выявлены заимствования и плагиат или преднамеренные текстовые искажения (манипуляции), как предполагаемые попытки ужентия плагиата, которые делают работу противоречащей требованиям приложения 5 приказа 595 МОН РК, закону об авторских и смежных правах РК, а также кодексу этики и процедурам. Таким образом работа не принимается.

□ Обоснование:

 $I$ ama Per / Jugorge 2/

проверяющий эксперт

#### Протокол

## о проверке на наличие неавторизованных заимствований (плагиата)

Автор: Шайбекқызы Нұрхафиза

Соавтор (если имеется):

Тип работы: Дипломная работа

Название работы: Электроснабжение промышленной базы и проектирование освещения основных цехов

Научный руководитель: Еркин Хилолла

Коэффициент Подобия 1: 9.4

Коэффициент Подобия 2: 2.5

Микропробелы: 0

Знаки из здругих алфавитов: 352

Интервалы: 0

Белые Знаки: 0

После⁄проверки Отчета Подобия было сделано следующее заключение:

∐ Заимствования, выявленные в работе, является законным и не является плагиатом. Уровень подобия не превышает допустимого предела. Таким образом работа независима и принимается.

П Заимствование не является плагиатом, но превышено пороговое значение уровня подобия. Таким образом работа возвращается на доработку.

Выявлены заимствования и плагиат или преднамеренные текстовые искажения (манипуляции), как предполагаемые попытки укрытия плагиата, которые делают работу противоречащей требованиям приложения 5 приказа 595 МОН РК, закону об авторских и смежных правах РК, а также кодексу этики и процедурам. Таким образом работа не принимается.

□ Обоснование:

Дата 17.06.2024

Заведующий кафедрой Элергетуи<br>Сарсембаев ЕА.